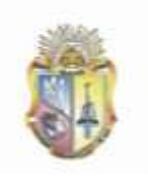

# **UNIVERSIDAD TÉCNICA PARTICULAR DE LOJA** La Universidad Católica de Loja

TITULACIÓN DE INGENIERO EN INFORMÁTICA

"Implementación del sistema académico para la Unidad Educativa Experimental Naval Jambelí de la ciudad de Machala, a través de una plataforma web"

Trabajo de fin de titulación

**AUTORA:** Cecilia Elizabeth Avila Gallegos

**DIRECTOR:** Ing. Danilo Rubén Jaramillo Hurtado

**Loja - Ecuador**

**2012**

# **CERTIFICACIÓN**

<span id="page-1-0"></span>Ing. Danilo Rubén Jaramillo Hurtado **DIRECTOR DE TESIS**

### **CERTIFICA:**

Que el presente trabajo de investigación, previo a la obtención del título de Ingeniero en Informática, fue revisado durante todo el proceso de desarrollo desde su inicio hasta su culminación, por lo cual autorizo su presentación.

…………………………..…………………

Ing. Danilo Rubén Jaramillo Hurtado

Loja, abril del 2012

# **AUTORÍA**

<span id="page-2-0"></span>Los conceptos, ideas opiniones desarrolladas en el presente trabajo son de exclusiva responsabilidad de la autora.

# **CESIÓN DE DERECHOS**

<span id="page-3-0"></span>Yo Cecilia Elizabeth Avila Gallegos, declaro ser autor del presente trabajo y eximo expresamente a la Universidad Técnica Particular de Loja y a sus representantes legales de posibles reclamos o acciones legales.

Adicionalmente declaro conocer y aceptar la disposición del Art. 67 del Estatuto Orgánico de la Universidad Técnica Particular de Loja que en su parte pertinente textualmente dice: "Forman parte del patrimonio de la Universidad la propiedad intelectual de investigaciones, trabajos científicos o técnicos y tesis de grado que se realicen a través o con el apoyo financiero, académico o institucional (operativo) de la Universidad".

> ………………..……………….……. Cecilia Elizabeth Avila Gallegos

## **AGRADECIMIENTO**

<span id="page-4-0"></span>Mi profundo agradecimiento a Dios por permitirme avanzar en esta vida y darme la oportunidad de llegar a concluir esta meta, a mis queridos padres por apoyarme en cada momento de mi vida, a mis hermanos por su inspiración y porque su progreso también me inspira, a las autoridades de esta noble institución y de manera especial al Ing. Danilo Rubén Jaramillo Hurtado por su digna y acertada dirección en este proyecto de tesis.

# **DEDICATORIA**

<span id="page-5-0"></span>Dedico este trabajo de tesis a todas las personas que a lo largo de este camino estuvieron conmigo, a mis padres por apoyarme y confiar en mí, a mis hermanos por ser una fuerza interior en mi vida y a mi gran amiga y compañera Paty Ramírez, con quien iniciamos este sueño de convertirnos en ingenieras en sistemas y luchamos muchos días juntas por alcanzarlo, pero casi al final su camino se adelantó y ahora desde la eternidad estoy segura que estará compartiendo esta alegría conmigo.

## **ESQUEMA DE CONTENIDOS**

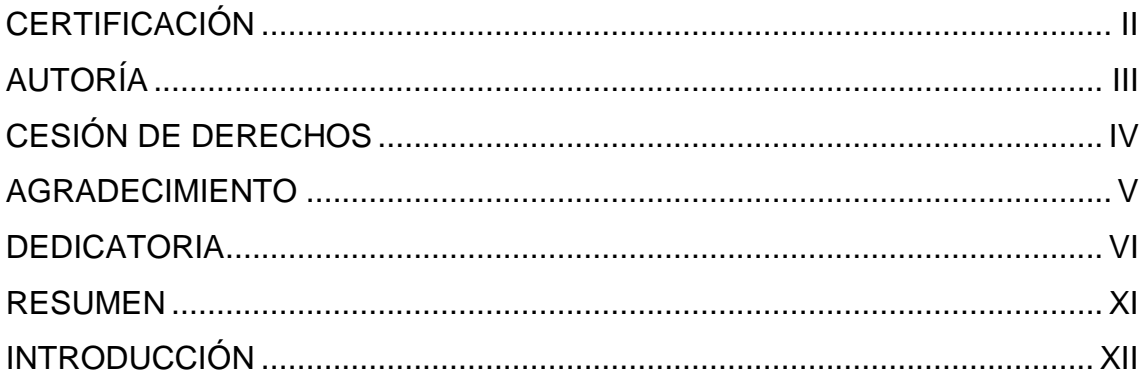

# **[CAPÍTULO I](#page-13-0)**

# **[FASE DE INICIO](#page-13-1)**

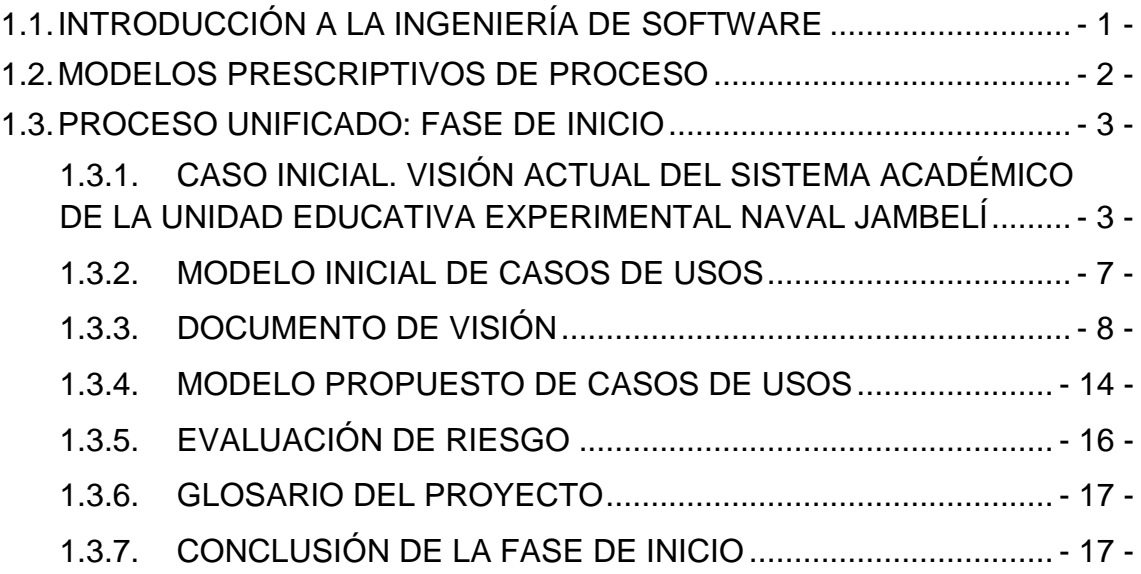

# **[CAPÍTULO II](#page-31-0)**

# **[FASE DE ELABORACIÓN](#page-31-1)**

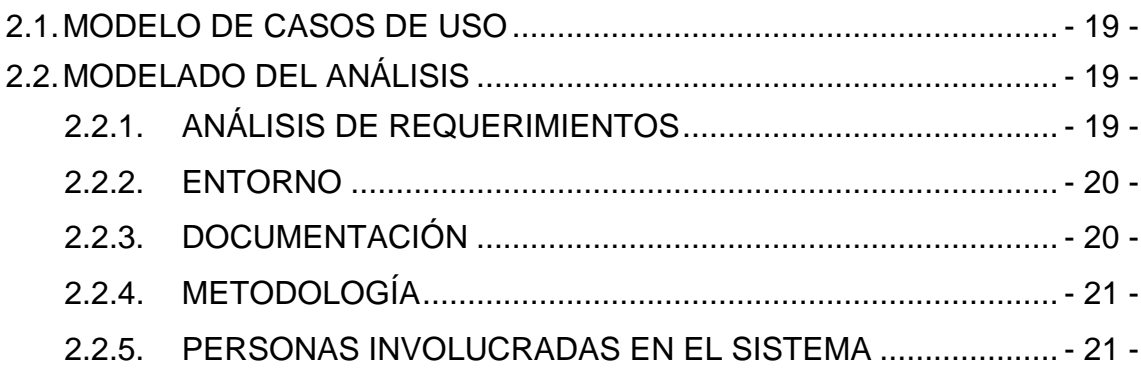

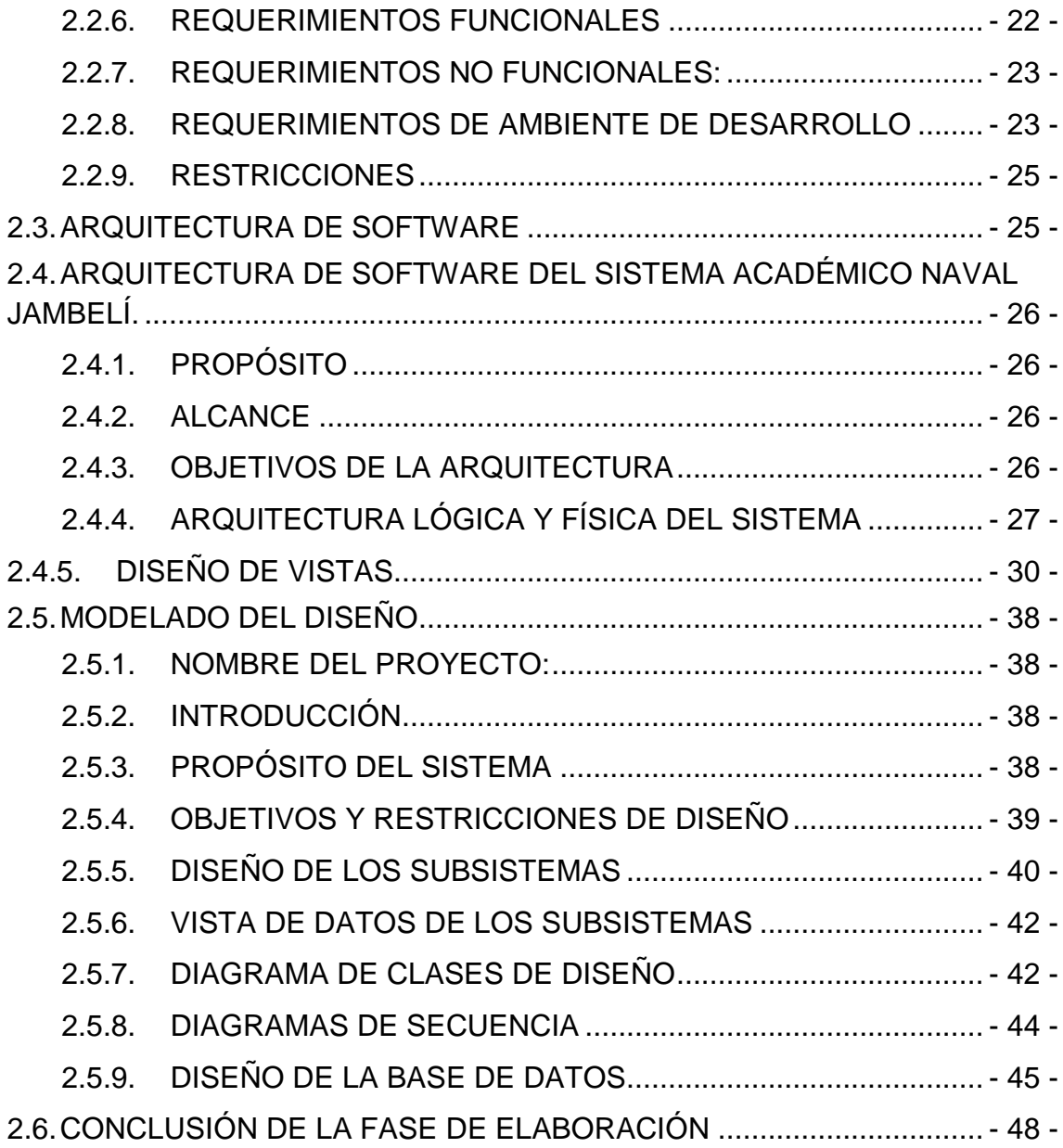

# **[CAPÍTULO III](#page-62-0)**

## **[FASE DE CONSTRUCCIÓN](#page-62-1)**

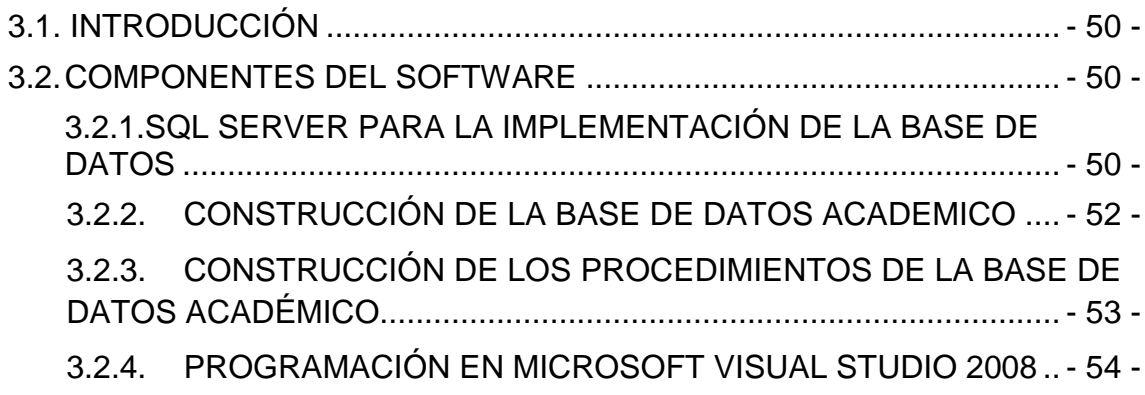

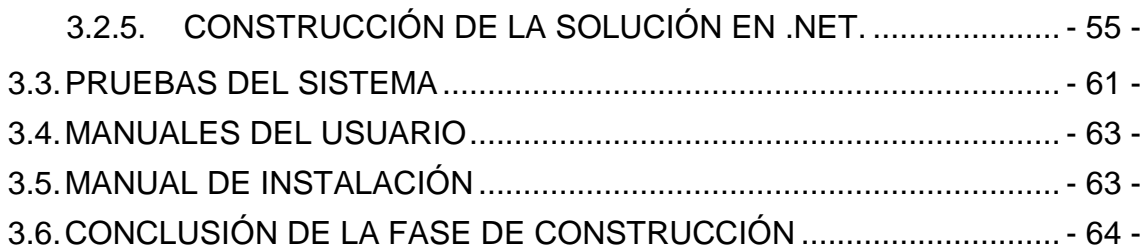

## **CAPITULO IV**

# **[FASE DE TRANSICIÓN](#page-78-0)**

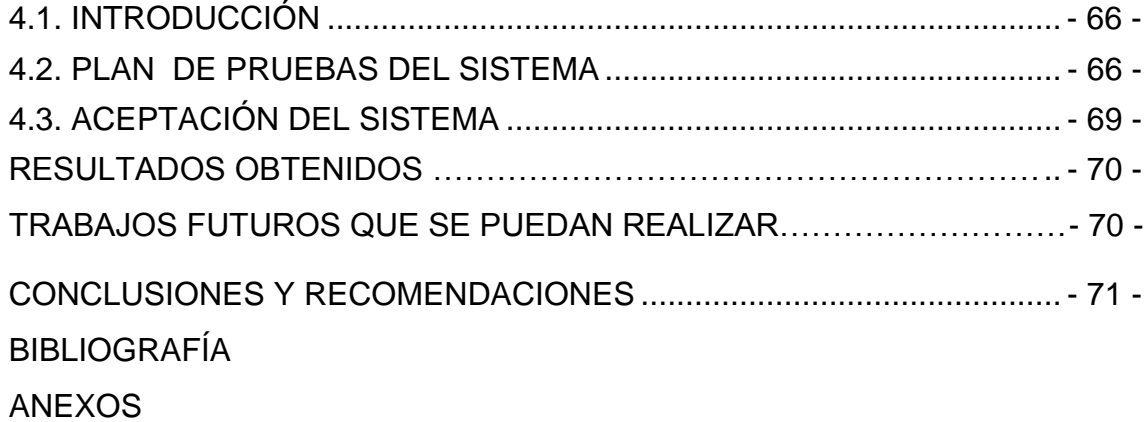

# **ÍNDICE DE GRÁFICOS**

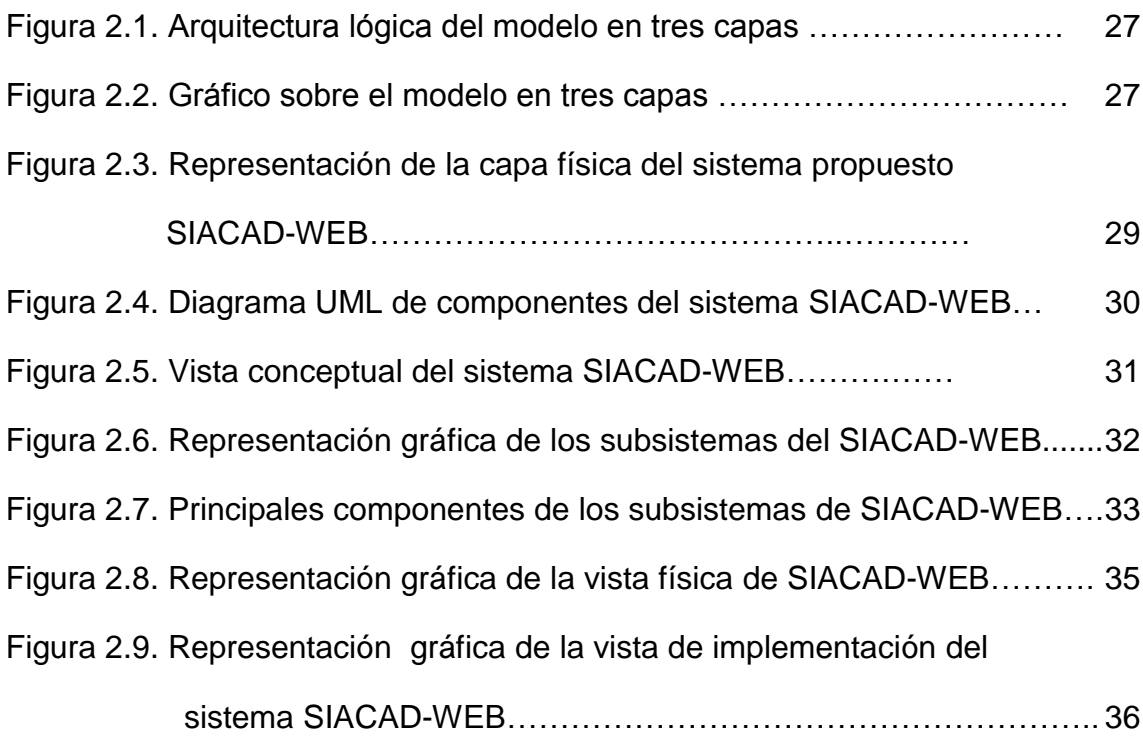

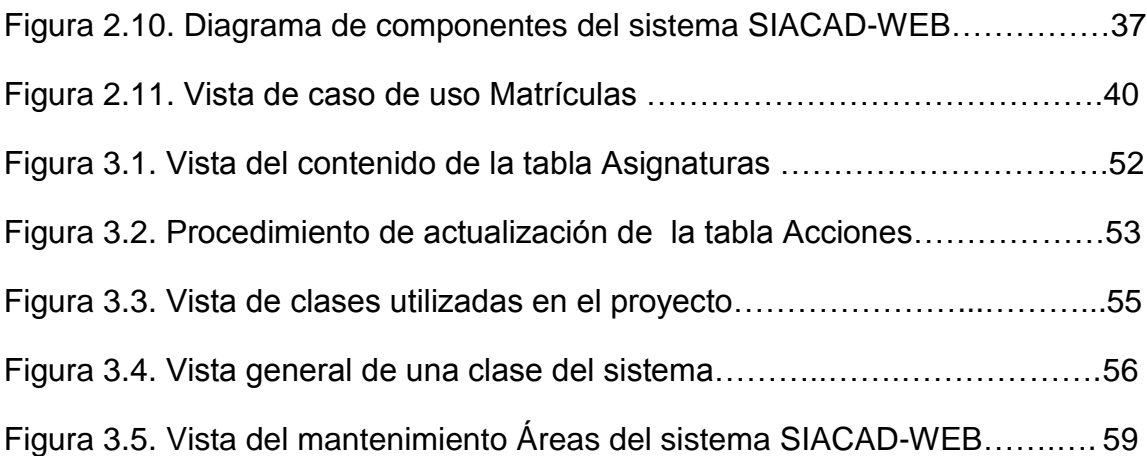

# **ÍNDICE DE TABLAS**

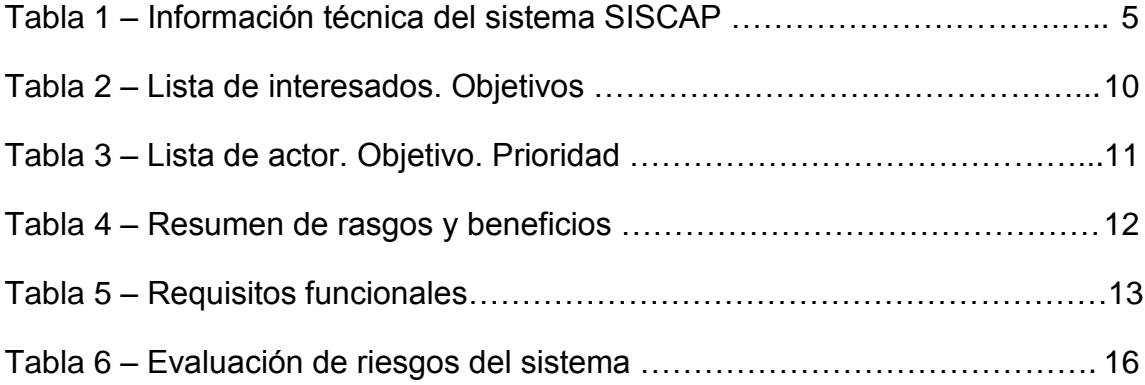

### **RESUMEN**

<span id="page-10-0"></span>La presente tesis tiene como objetivo la implementación del Sistema Académico para la Unidad Educativa Experimental Naval Jambelí de la ciudad de Machala, a través de una plataforma web. Este sistema fue diseñado aplicando los conceptos de la ingeniería de software, tomando como modelo prescriptivo el modelo de Proceso Unificado. La arquitectura de software que se utilizó fue el modelo en tres capas.

En el diseño del sistema se plasmó el esquema general de software que incluyó el diseño de subsistemas, casos de uso de los subsistemas, diagramas de clases del diseño, diagramas de secuencia y diseño de la base de datos.

La construcción del software se realizó bajo el lenguaje de programación Microsoft Visual Studio .Net 2008, la construcción de la base de datos en Microsoft SQL Server 2005 y el diseño de reportes se realizó en Crystal Report.

Como parte de la evaluación del sistema se realizó un plan de pruebas el mismo que fue ejecutado con la colaboración de usuarios operadores y administradores. Finalmente una vez construido el software, este fue instalado, probado y evaluado su funcionalidad.

# **INTRODUCCIÓN**

<span id="page-11-0"></span>En la actualidad la transición que estamos viviendo hacia una sociedad del conocimiento va cambiando nuestras prioridades tecnológicas, no sólo a nivel de infraestructura sino también a nivel de procesos que agiliten y mejoren nuestras tareas diarias. De forma imparable vamos camino hacia una sociedad altamente interconectada donde el eje fundamental es la información.

El software es el intermediario cada vez más grande entre la información y la inteligencia humana. De allí la importancia por desarrollar aplicaciones que optimicen el tratamiento de la información y por consiguiente la obtención ágil de resultados, todo esto enmarcado en un ambiente interactivo y al mismo tiempo seguro que permitan salvaguardar la integridad de la información.

Sin embargo para lograr estos resultados el software deberá pasar por todo un proceso de desarrollo en el que se aplicarán los conceptos de la ingeniería de software, haciendo uso de procesos y metodologías que permitan sistematizar su construcción y disminuir los riesgos de fracaso en la consecución del objetivo.

El presente proyecto de tesis denominado "Implementación del Sistema Académico para la Unidad Educativa Experimental Naval Jambelí de la ciudad de Machala, a través de una plataforma web", pretende aplicar los conceptos de ingeniería de software más apropiados a fin de obtener los resultados esperados de este proyecto.

Las etapas de desarrollo empezarán con la conceptualización básica para conocer los fundamentos teóricos sobre los cuales se desarrollará el software, luego se realizará el desarrollo lógico y físico de este sistema, terminando con su implementación.

Sin embargo antes de su desarrollo se deben conocer los objetivos que este proyecto pretende alcanzar, a continuación se detallan cada uno de ellos:

### **Objetivo General:**

Realizar el diseño, construcción e implementación de un nuevo sistema Académico para la Unidad Educativa Experimental Naval "Jambelí", utilizando herramientas de programación actuales y gestores de bases de datos con mejores niveles de seguridad y de compatibilidad a través de la web con la finalidad de integrar los departamentos dentro de la institución.

### **Objetivos específicos:**

- Diseñar e implementar un sistema académico para la Unidad Educativa Experimental Naval Jambelí, mediante una plataforma web que permita mejorar el rendimiento y seguridad frente al sistema actual que utiliza la institución.
- Desarrollar la aplicación utilizando herramientas de programación actuales, que permitan la compatibilidad con las herramientas de desarrollo.
- Implementar procesos de seguridad tanto en el almacenamiento de la información como en los procesos de administración de la aplicación.
- Implementar una interfaz web que sea sencilla, amigable y brinde facilidades en su uso a los usuarios del sistema.
- Obtener reportes personalizados en forma ágil y oportuna.
- Implementar en el sistema mecanismos de adaptabilidad y parametrización, que permita a los usuarios ajustarlo de acuerdo a las diferentes necesidades de la institución.

# **CAPÍTULO I**

# **FASE DE INICIO**

## <span id="page-13-2"></span><span id="page-13-1"></span><span id="page-13-0"></span>**1.1. INTRODUCCIÓN A LA INGENIERÍA DE SOFTWARE**

### **DEFINICIÓN**

 $\overline{a}$ 

"La ingeniería de software es la aplicación de un enfoque sistemático, disciplinario y cuantificable al desarrollo, operación y mantenimiento del software; es decir, la aplicación de la ingeniería al software".<sup>1</sup>

Con esta definición sencilla pero muy práctica quiero resaltar la importancia de la ingeniería de software como eje fundamental para el desarrollo de cualquier producto software.

Según Ian Sommerville, en su libro "Ingeniería del Software" 7ma. Edición, dice: "La ingeniería de software es una disciplina de la ingeniería que comprende todos los aspectos de producción de software desde las etapas iniciales de la especificación del sistema, hasta el mantenimiento de éste después de que se utiliza". Y más adelante dice: "La ingeniería del software no sólo comprende los procesos técnicos del desarrollo de software, sino también actividades tales como la gestión de proyectos de software y el desarrollo de herramientas, métodos y teorías de apoyo a la producción de software".

Con estos conceptos se puede concluir que la ingeniería de software no sólo busca la resolución de problemas, sino también elegir la solución más apropiada para obtener un producto final de alta calidad el mismo que ha sido supervisado desde su concepción inicial hasta la puesta en marcha y mantenimiento.

<sup>&</sup>lt;sup>1</sup> Definición de la IEEE[IEE93. Tomado del libro Ingeniería del Software. MC Graw Hill.

### <span id="page-14-0"></span>**1.2. MODELOS PRESCRIPTIVOS DE PROCESO**

Como una base fundamental de la ingeniería de software nacen los modelos prescriptivos de proceso junto con la necesidad de ordenar el caos del desarrollo de software existente hace algún tiempo.

Los modelos prescriptivos de proceso definen un conjunto distinto de actividades, acciones, tareas, fundamentos y productos de trabajo que se requieren para desarrollar software de alta calidad.

Si bien estos modelos no son perfectos, sin embargo, ofrecen estructuras útiles que proporcionan una guía muy importante para el trabajo de la ingeniería de software.

Conforme a lo investigado, a continuación se detallan los modelos más utilizados:

- Modelo en cascada o clásico (modelo tradicional)
- Modelo de prototipos
- Modelo en espiral
- Desarrollo por etapas
- Modelo incremental
- RAD (Rapid Application Development Desarrollo rápido de  $\bullet$ aplicaciones)
- Proceso unificado
- RUP (Proceso unificado de rational)

Cada modelo posee sus propias características, ventajas y desventajas, las mismas que se encuentran en detalle en el Anexo A de este documento, conceptos que fueron muy importantes a fin de analizar y determinar el modelo más adecuado para el desarrollo de este proyecto.

Es así que, luego del análisis que se muestra al final del Anexo A, y, revisando las necesidades y objetivos del presente proyecto, se seleccionó como metodología de desarrollo el Modelo de Proceso Unificado, por ser un modelo

que reúne los mejores rasgos y características de modelos de proceso de software, además que es un modelo útil para la ingeniería de software orientada a objetos y utiliza el Lenguaje de Modelado Unificado (UML).

A continuación se presenta el desarrollo de este proyecto basado en el modelo del Proceso Unificado en cada una de sus fases, empezando con la fase de inicio.

### <span id="page-15-0"></span>**1.3. PROCESO UNIFICADO: FASE DE INICIO**

# <span id="page-15-1"></span>**1.3.1. CASO INICIAL. VISIÓN ACTUAL DEL SISTEMA ACADÉMICO DE LA UNIDAD EDUCATIVA EXPERIMENTAL NAVAL JAMBELÍ - SISCAP**

#### **ENTORNO GENERAL DEL SISTEMA**

La Unidad Educativa Experimental Naval "Jambelí", es una institución perteneciente a la Fuerza Naval del Ecuador, que cada año lectivo alberga en sus instalaciones alrededor de 1400 estudiantes divididos en tres secciones: Educación Inicial (Pre-Kínder, Kínder, Primer Año de Básica), Educación Básica (2do. A 7mo. Año Básico) y Secundaria (8vo. a 3ro. Bachillerato). Su proceso académico está dividido en dos quimestres al año y a su vez, cada quimestre en dos bimestres.

#### **FUNCIONALIDAD DEL SISTEMA**

El sistema es 70% funcional, ya que cada uno de sus procesos fueron implementados de acuerdo a las necesidades del departamento de Secretaria General de la institución, sin embargo existen procesos que a pesar de dar los resultados esperados, su tiempo de respuesta es muy alto. Este problema ocurre básicamente en la generación de libretas y de certificados de pases de año donde se recalculan promedios y sus tiempos de procesos son altos, este problema se da porque en su mayoría los procesos están utilizando tablas libres las mismas que antes de guardar los nuevos resultados son borradas de forma lógica, lo cual mantiene su tamaño real y por consiguiente produce lentitud en la generación del nuevo reporte.

A continuación se detalla en forma general el esquema de trabajo de este sistema:

- El sistema académico SISCAP lleva el control de las calificaciones de acuerdo a la modalidad de estudio por quimestres, teniendo dos quimestres al año y cada quimestre a su vez está dividido en dos bimestres.
- La información fuente del sistema se alimenta desde Secretaría General donde se registra, al final de cada bimestre, las calificaciones de cada asignatura entregadas por los profesores, y que están en formato numérico de números enteros, sin decimales; con esta información se generan los respectivos cuadros bimensuales, quimestrales, anuales, libreta de calificaciones, etc., y todos los reportes necesarios del sistema.
- El sistema es multiusuario y el ingreso de la información se lo realiza en dos departamentos: secretaría general y secretaría de escuela. Cada secretaria ingresa la información que le compete, así, Secretaría General ingresa la información de los estudiantes de secundaria y secretaría escuela de los alumnos de la escuela.
- Al final del período lectivo se realiza un proceso para los alumnos de bachillerato, en donde se registra toda la información de estos alumnos referente a calificaciones de 8vo. a 2do. Bachillerato, trabajo de investigación, promedio 3ro. Bachillerato. Estas calificaciones se presentarán en el acta de grado.
- Los alumnos son identificados a través de códigos los cuales son definidos con la primera letra de la sección y luego el número que le corresponda.
- Los reportes generados por el sistema, consisten en su mayoría en certificados, nóminas, cuadros de calificaciones y libretas, utilizando diferentes parámetros.

En forma general bajo ese contexto se maneja la información en el sistema académico actual.

## **ARQUITECTURA ACTUAL DEL SISTEMA**

La arquitectura utilizada por el software es cliente-servidor, ya que los clientes desde sus terminales, realizan peticiones al sistema, el mismo que se encuentra en el servidor del centro de cómputo. Este equipo tiene instalado el sistema operativo Windows Server 2003, el cual permite otorgarles permisos a los usuarios que acceden al equipo.

El acceso al software se lo hace a través de accesos directos desde el lado de los clientes.

A continuación detallo la información sobre sus características técnicas:

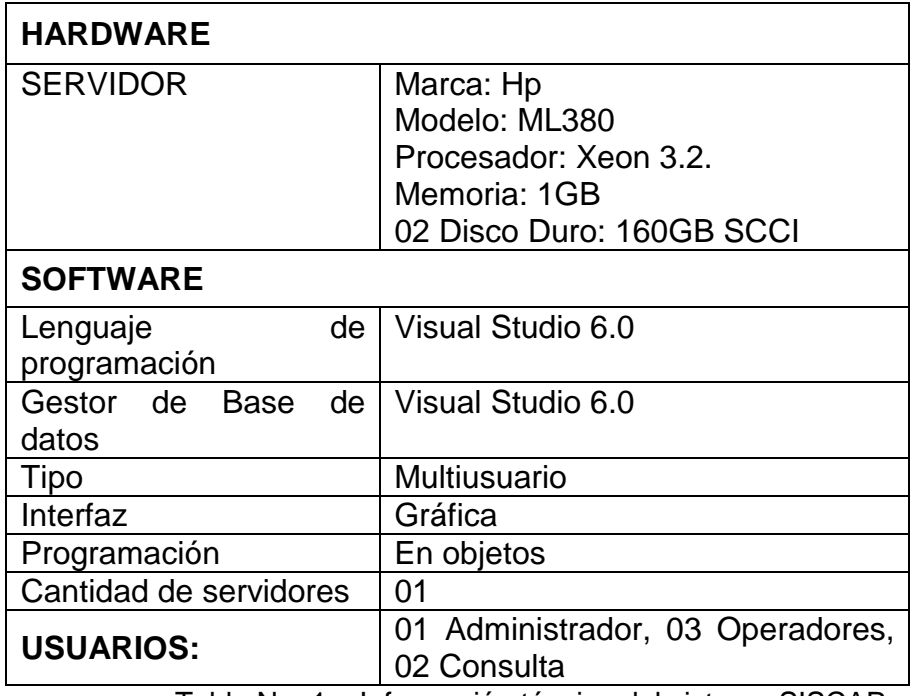

## **INFORMACIÓN TÉCNICA DEL SISTEMA ACTUAL**

Tabla No. 1 – Información técnica del sistema SISCAP

#### **FORTALEZAS Y DEBILIDADES DEL SISTEMA ACTUAL – SISCAP**

#### **FORTALEZAS**

- $\triangleright$  Es muy interactivo, sus pantallas son muy específicas lo cual le permite al usuario realizar sus tareas rápidamente.
- Este sistema se encuentra integrado a un sistema de cobro de pensiones, por lo que el registro de alumnos que es alimentado en matrículas es tomado para el módulo de pensiones.
- $\triangleright$  Dispone de todos los reportes solicitados por los usuarios.
- $\triangleright$  No presenta problemas en lo que respecta al ingreso de la información, tanto de matrículas como calificaciones.
- $\triangleright$  Es un sistema que se ha venido utilizando durante los últimos 6 años, por lo que los usuarios se encuentran familiarizados con el mismo.

#### **DEBILIDADES**

- $\triangleright$  Ha sido desarrollado en un lenguaje de programación muy básico (Visual Fox Pro).
- $\triangleright$  No posee un gestor de base de datos seguro, la información ha sido almacenada en el contenedor de datos de Visual Fox pro, sin seguridades de acceso, de tal manera que se encuentra compartida en la red.
- La seguridad se la realiza a través de los permisos de los usuarios en el servidor de datos.
- $\triangleright$  No existen registros de accesos de usuarios al sistema, ni de procesos realizados por cada usuario, que me permita en un futuro realizar una auditoría de sistema.
- Para poder manejar la información en la página web, los datos deben ser migrados a Mysql.
- $\triangleright$  Se están trabajando con algunas tablas temporales para la generación de los reportes, en algunos casos sus tamaños llegan a ser tan grandes que provocan lentitud en la generación de los reportes, específicamente en la generación de libretas.

## <span id="page-19-0"></span>**1.3.2. MODELO INICIAL DE CASOS DE USOS**

Una vez conocida la situación actual del sistema de control académico y de matrículas SISCAP, utilizado hasta el momento por la Unidad Educativa Experimental Naval Jambelí, se logró elaborar el diagrama inicial de casos de uso, donde se refleja el flujo de procesos normales utilizados por este sistema. A continuación se muestra el diagrama de frontera de este caso de uso:

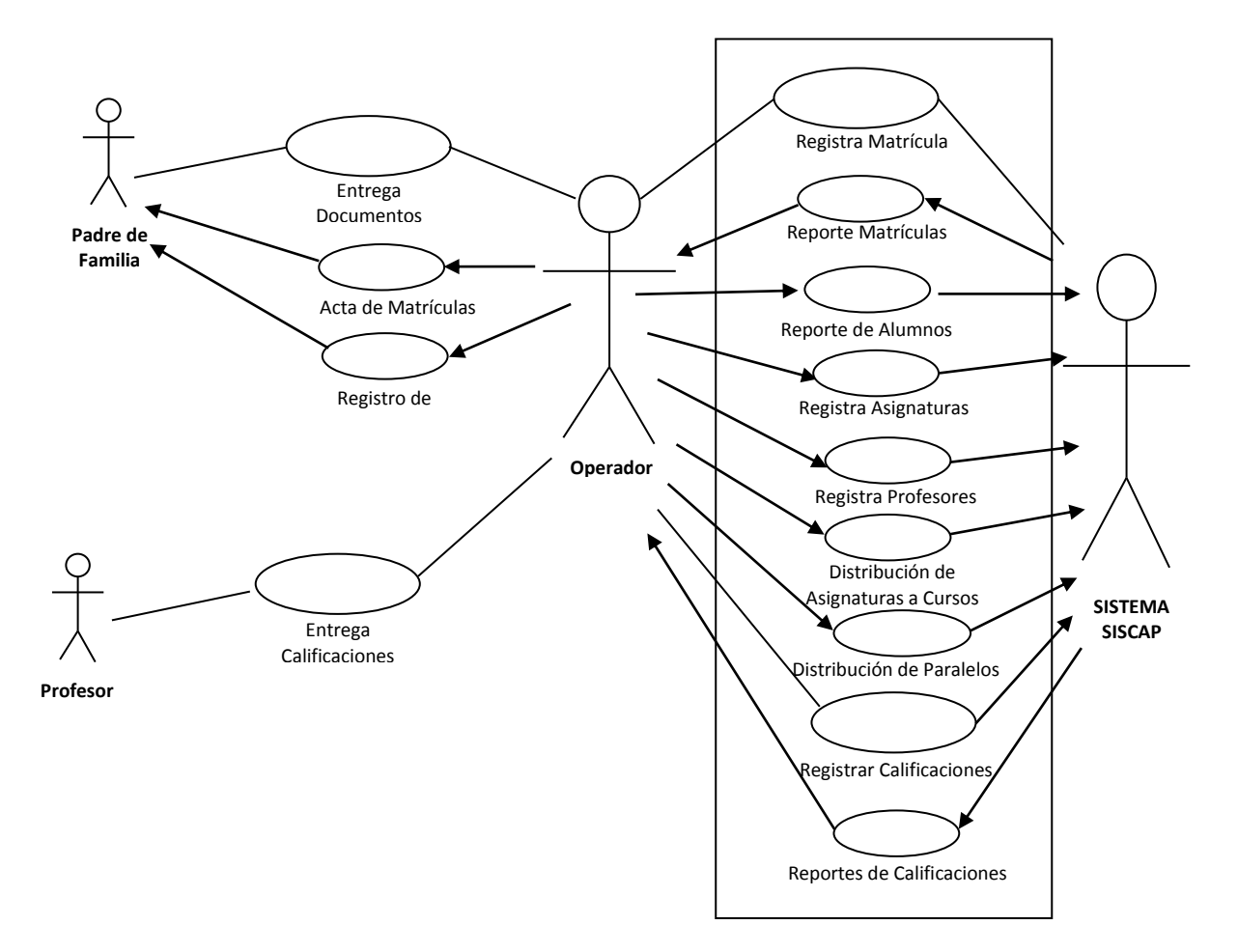

#### **DIAGRAMA DE FRONTERA**

Con la elaboración de este diagrama, se logró conocer desde una perspectiva general, como se desarrolla el proceso de matrículas y registro de calificaciones utilizando el sistema SISCAP, además se logró identificar los usuarios participantes en este proceso y cuáles son las tareas que cada uno de ellos realiza. Esta visión general servirá como instrumento de guía en la fase de elaboración, específicamente en las etapas de análisis y diseño.

## <span id="page-20-0"></span>**1.3.3. DOCUMENTO DE VISIÓN**

## **INTRODUCCIÓN**

El proyecto a desarrollar corresponde a una solución de software que permita crear un sistema automatizado para llevar el control académico y de matrículas de una Unidad Educativa. Además la solución debe ser desarrollada dentro de una plataforma web.

La organización cliente es la Unidad Educativa Experimental Naval Jambelí de la ciudad de Machala. Esta institución se encarga de ofrecer educación inicial, educación general básica y bachillerato para niños y jóvenes de esta ciudad y el país.

La Unidad Educativa Naval Jambelí tiene un creciente número de alumnos, por lo que los niveles de respuesta de la información y su seguridad comienzan a ser bajos.

Por lo antes expuesto es necesario contar con una herramienta que permita la gestión de matrículas y calificaciones de estos alumnos dentro de un entorno web ágil y seguro.

#### **POSICIONAMIENTO**

#### **a. Oportunidad de negocio**

Actualmente la Unidad Educativa Naval Jambelí, cuenta con un sistema informático para el control académico (matrículas y calificaciones) de los alumnos de la institución denominado SISCAP, sin embargo, este sistema no presenta todas las seguridades y requerimientos que la institución necesita.

Por otro lado, el hecho de disponer de una herramienta ya elaborada, permite tener referencia sobre los procesos utilizados a fin de optimizarlos y mejorarlos.

## **b. Enunciado del Problema**

En los últimos años ha existido un importante incremento en el número de estudiantes matriculados en la Unidad Educativa Naval Jambelí. Esto ha generado problemas en la agilidad de respuesta de la información, ya que el sistema actual fue desarrollado con una herramienta de programación básica, sin procesos de seguridad y con procesos muy complejos para la generación de resultados.

Dentro de las principales falencias que se pueden observar actualmente están:

- $\triangleright$  Herramienta de programación básica.
- $\triangleright$  Gestor de base de datos con poca seguridad.
- La seguridad se la realiza a través de los permisos de los usuarios en el servidor de datos.
- No registra accesos y ejecución de procesos de los usuarios en el sistema
- > Lentitud en la generación de reportes.

#### **c. Enunciado del posicionamiento del producto**

Se propone como solución desarrollar un sistema académico para la Unidad Educativa Experimental Naval Jambelí de la ciudad de Machala, a través de una plataforma web, que como su principal objetivo es automatizar el control de matrículas y calificaciones de los alumnos de esta Unidad Educativa.

La solución debe considerar los permisos que tiene cada usuario para otorgarle los diferentes accesos en el sistema. Así también cada acción realizada por los usuarios en los diferentes componentes será registrado en el sistema para el control de futuras auditorías informáticas.

Los procesos principales del sistema serán: matrículas, calificaciones, reportes y los mantenimientos de cada uno de los componentes del sistema.

## **d. Descripción de los Interesados**

#### **d.1. Demografía del mercado.**

Los usuarios operadores del nuevo sistema serán las secretarias de las áreas académicas de escuela y colegio, estos usuarios tendrán permisos operativos y podrán realizar el registro de matrícula de los estudiantes, ingreso de calificaciones y emisión de reportes tanto internos (nóminas de matriculados, cuadros de calificaciones) como externos (cuadros finales para la Dirección de Educación, libretas de calificaciones, certificados de promoción); las autoridades y directivos podrán acceder al sistema para consulta de reportes; los docentes podrán acceder como operadores, para el registro de únicamente, las calificaciones que le corresponden, y, finalmente, el personal técnico del centro de cómputo que tendrán permisos de administradores para el control general del sistema.

En forma general, los usuarios del sistema no tienen por qué tener mayor conocimiento en el uso de herramientas web, por lo que la solución debe ser fácil de utilizar y comprender.

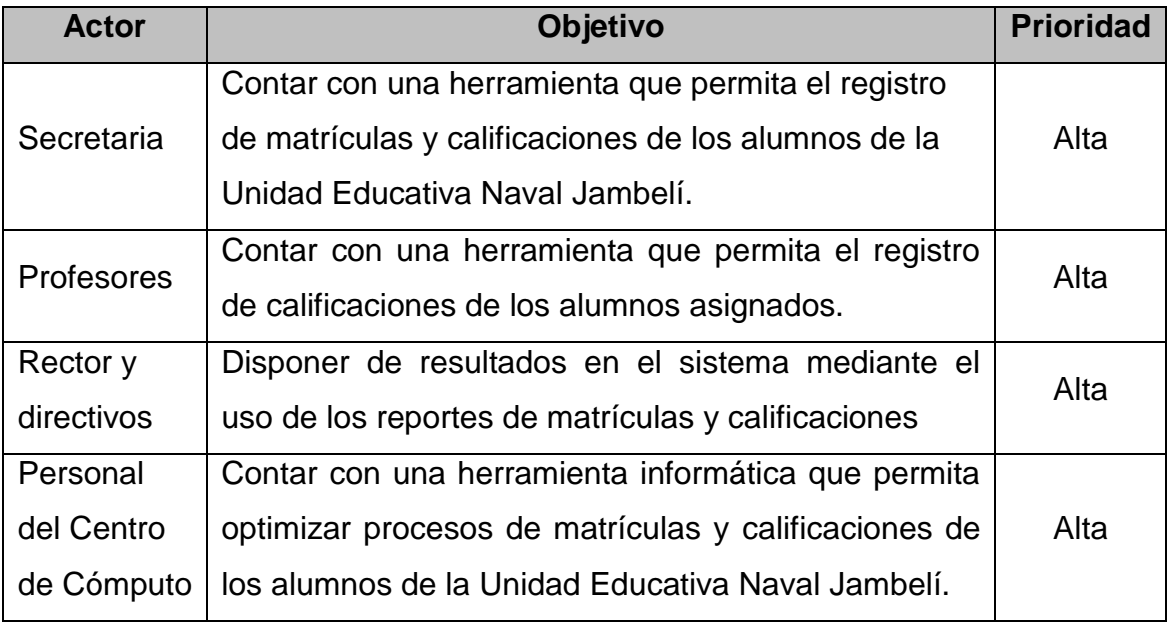

#### **d.2. Resumen de interesados**

Tabla 2 - Lista de Interesados – Objetivos

## **d.3. Resumen de usuarios**

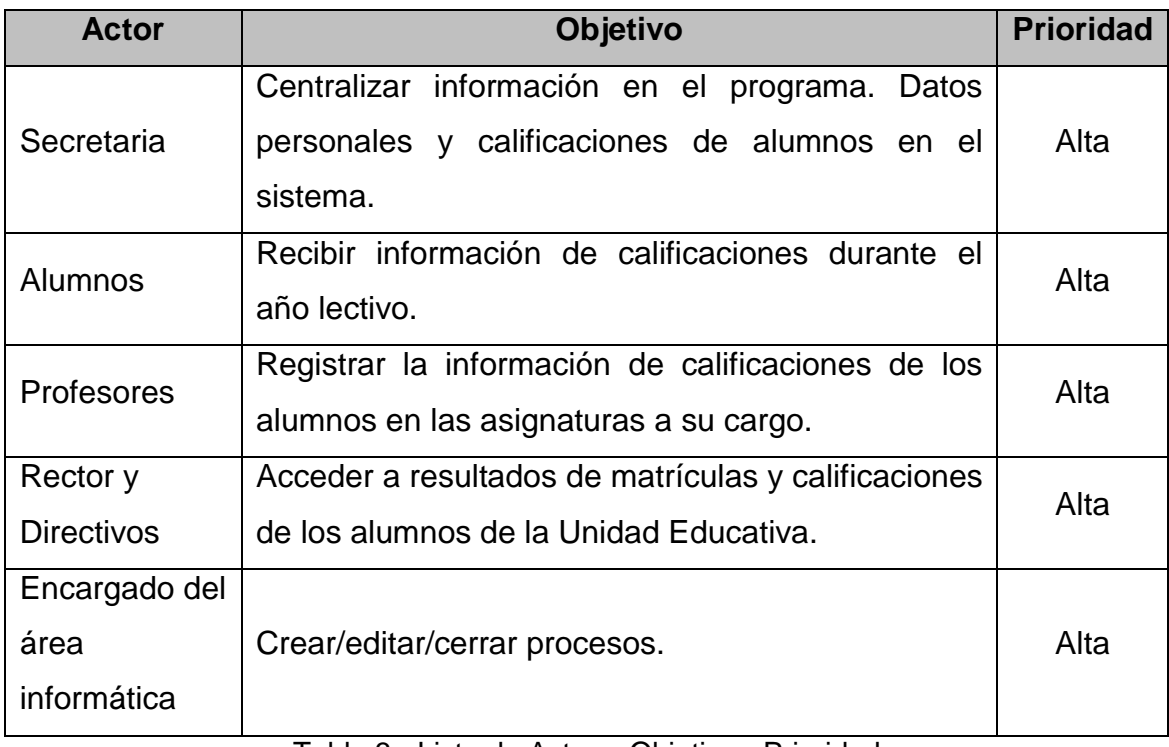

Tabla 3 - Lista de Actor – Objetivo - Prioridad

## **e. Descripción del Producto**

## **e.1. Resumen de Rasgos y Beneficios**

- Validación de usuarios.
- Matrícula de estudiantes.
- Registro de calificaciones de los estudiantes.

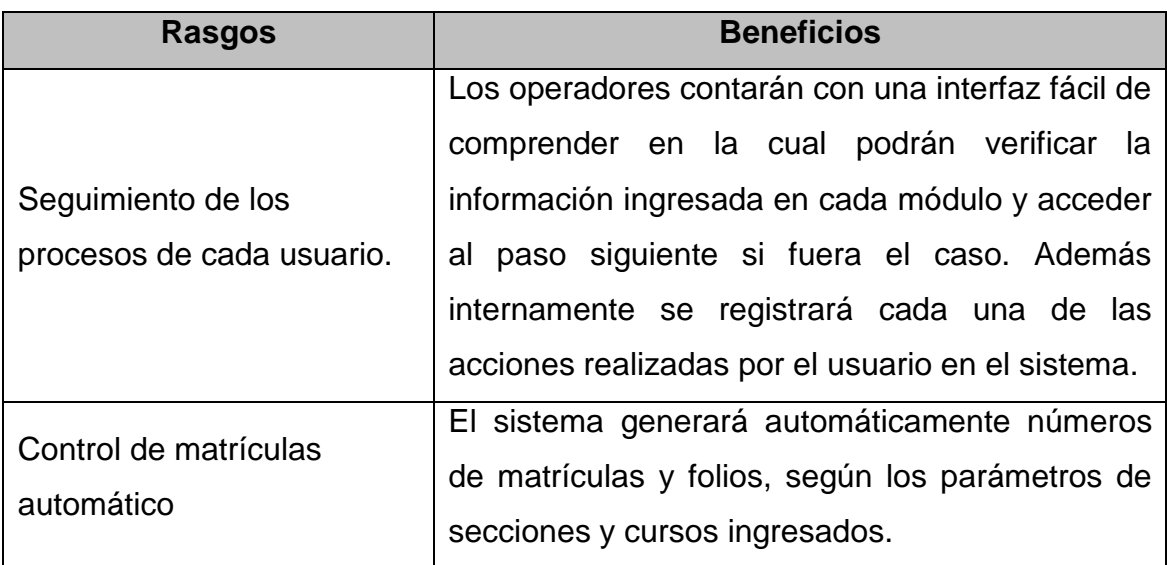

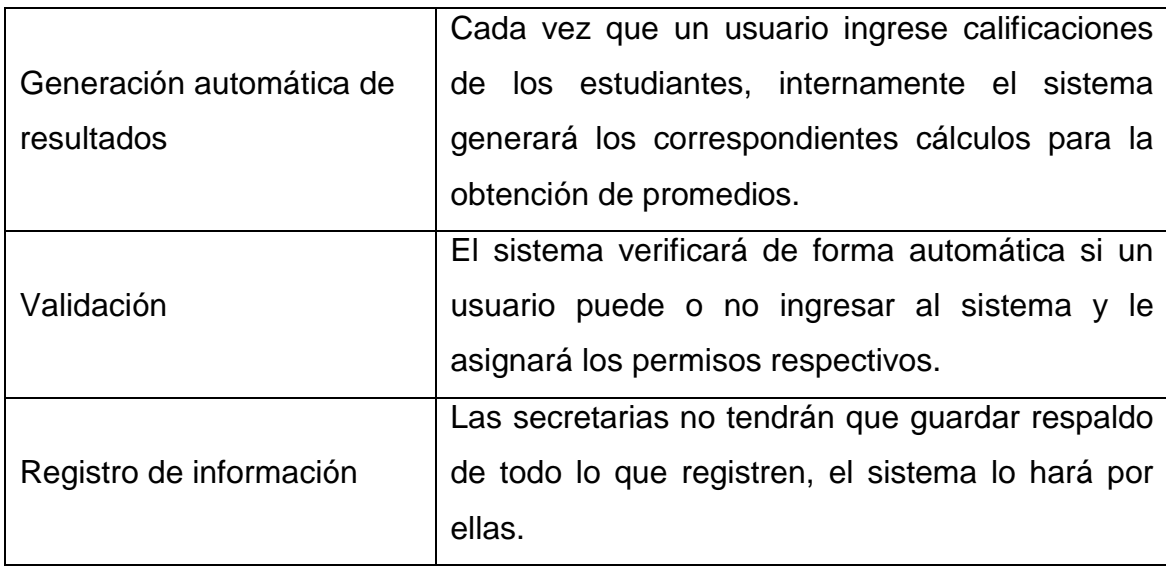

Tabla 4 - Resumen de rasgos y beneficios

## **e.2. Suposiciones y dependencias**

- Los usuarios cuentan con conocimiento mínimo de herramientas web.
- Es posible crear cualquier estructura de datos en base a las estructuras existentes.
- El personal administrativo está dispuesto a adaptarse a las nuevas metodologías.

## **Requisitos funcionales y beneficios para el usuario**

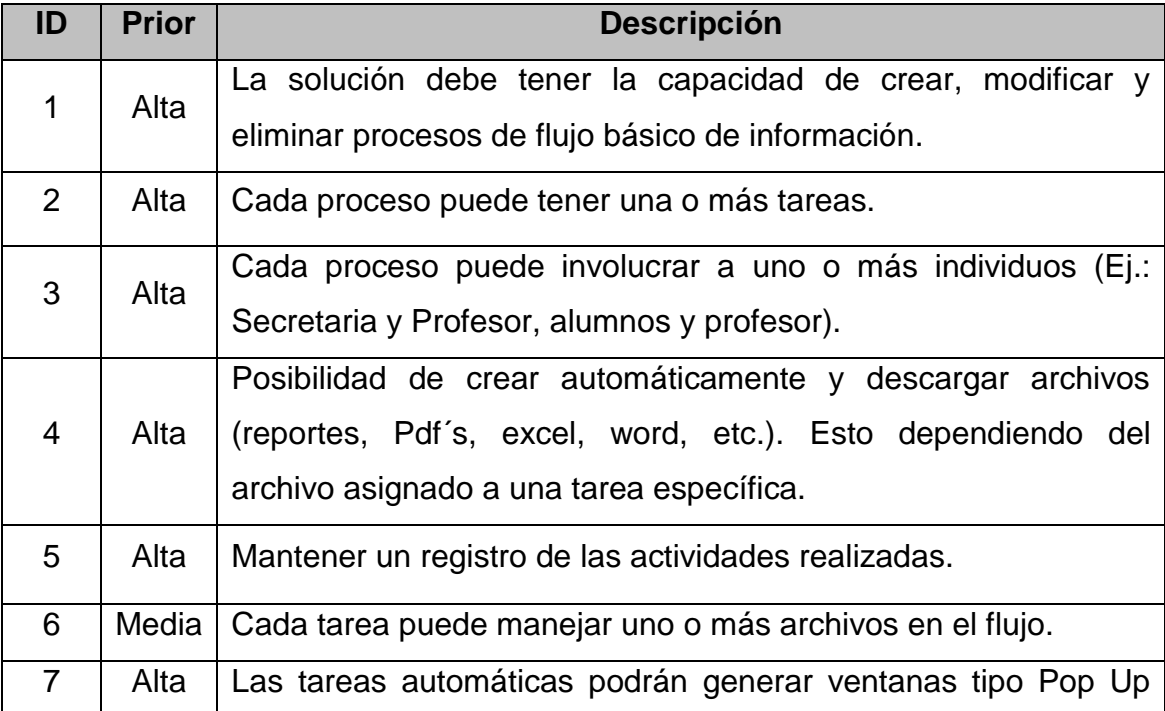

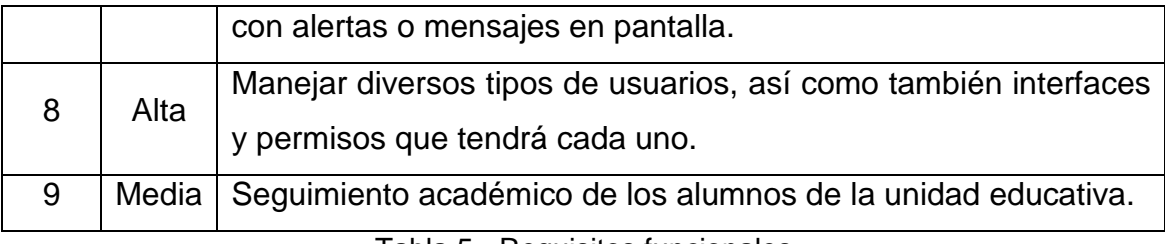

Tabla 5 - Requisitos funcionales

## **e.3. Restricciones**

El producto no permitirá el proceso de matrículas en línea, solamente lo podrán realizar los operadores del sistema autorizados.

### **e.4. Requisitos no funcionales**

El desarrollo de la solución propuesta será en base a una aplicación web, la misma que será instalada en un servidor de aplicación con sistema operativo Windows 2003 Server, que es la licencia adquirida por la institución. Por otro lado la base de datos estará almacenada en el servidor de datos cuyo manejador de base de datos será Sql Server 2005.

Entre otros requisitos no funcionales tenemos también:

**Usabilidad:** la interfaz del usuario deberá ser tan familiar, práctica e intuitiva como sea posible, ya que estos ya han usado otra aplicación multiusuario.

**Escalabilidad:** la aplicación tiene que ser completamente escalable sin que un aumento de los recursos dedicados a la misma suponga modificación alguna en su comportamiento o capacidades.

**Seguridad:** el acceso debe ser controlado con nombres de usuario y contraseña. Solo los usuarios con derechos de administrador podrán acceder a las funciones administrativas del sistema mientras los usuarios normales no.

**Interoperabilidad:** la aplicación debe soportar la capacidad de interoperar con sistemas externos a nivel de datos y procesos. Como por ejemplo la página web institucional.

**Importación y exportación de datos:** el sistema deberá almacenar todos los datos en una base de datos SQL estándar, donde pueda ser accedido por otros programas.

## <span id="page-26-0"></span>**1.3.4. MODELO PROPUESTO DE CASOS DE USOS**

Luego de revisarse el documento de visión (sección 1.3.3.), donde se plasman las necesidades y requerimientos que actualmente tiene la Unidad Educativa Naval Jambelí, en lo que tiene que ver con mejorar sus procesos de matrículas y registro de calificaciones manejados hasta el momento, a continuación se muestra el diseño de casos de uso propuesto a fin de solventar estas necesidades.

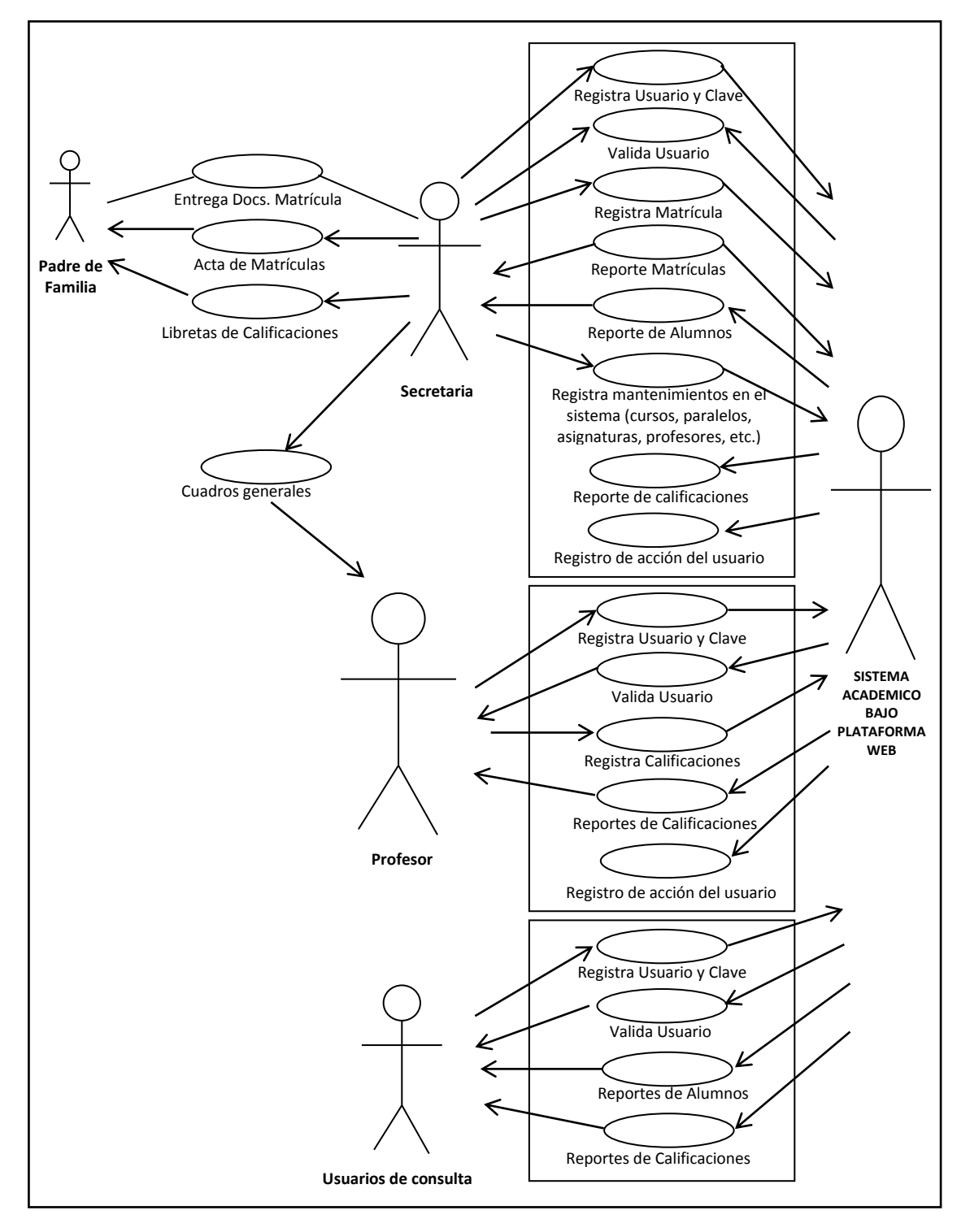

**DIAGRAMA DE CASOS DE USO PROPUESTO**

Con este diagrama se tiene una idea más clara sobre lo que se pretende desarrollar, los usuarios afectados y los procesos generales manejados por el sistema. Este diagrama será de gran apoyo para la fase siguiente de elaboración.

## **1.3.5. EVALUACIÓN DE RIESGO**

<span id="page-28-0"></span>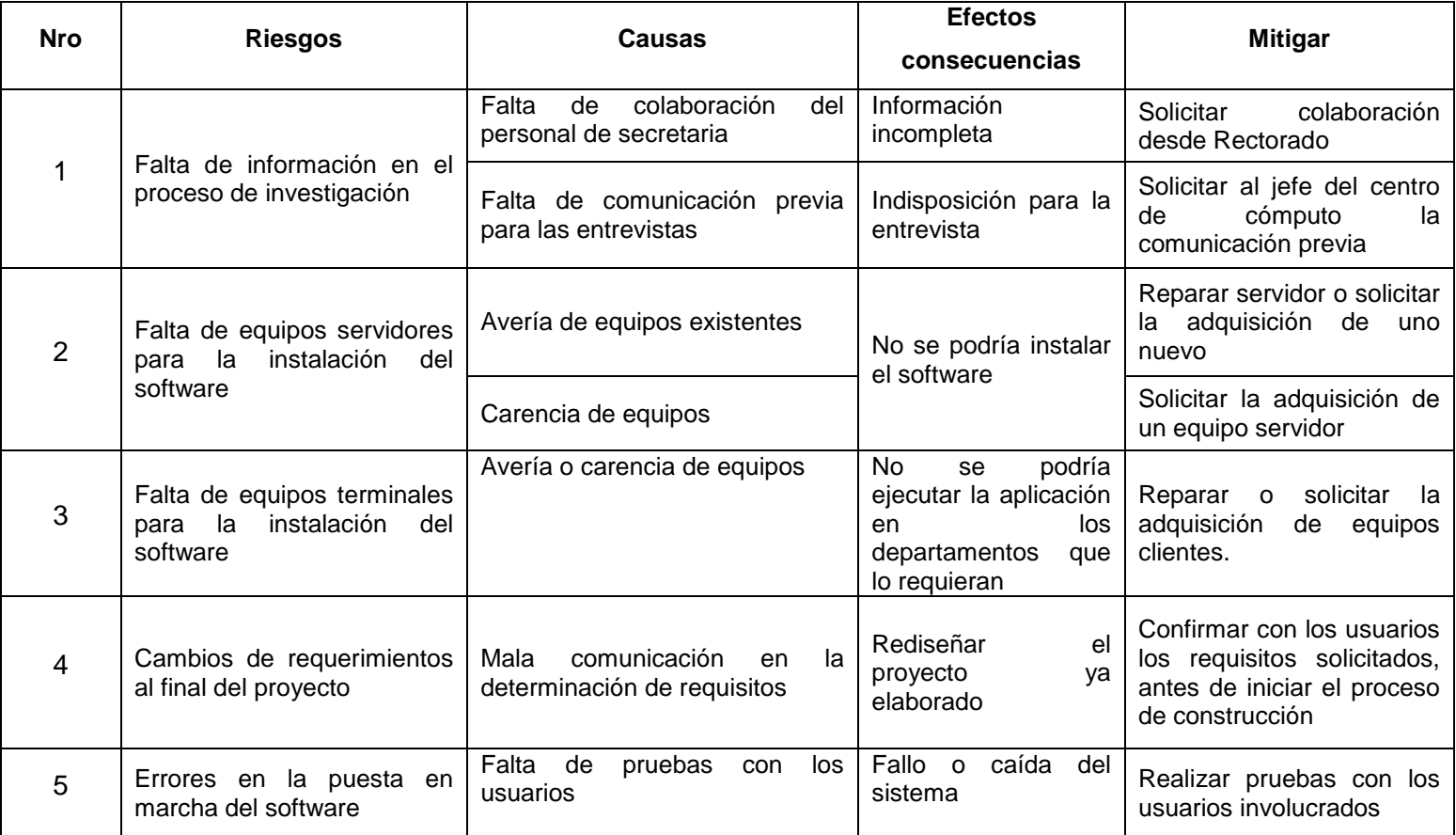

Tabla Nro. 6 – Evaluación de riesgos del sistema

## <span id="page-29-0"></span>**1.3.6. GLOSARIO DEL PROYECTO**

**Experimental:** Que pueden realizarse proyectos experimentales dentro de su malla curricular.

**SISCAP:** Sistema de calificaciones y pensiones, actual sistema de la Unidad Educativa Experimental Naval Jambelí.

**Bimestre:** Período de dos meses dentro del cual se registran las calificaciones. En cada año lectivo existen cuatro bimestres, agrupados de dos en dos en quimestres.

**Quimestre:** Es el conjunto de dos bimestres. Durante el año lectivo existen dos quimestres y cada uno está constituido por dos bimestres.

**Sección:** Es el nivel académico al cual pertenece el alumno, esta puede ser: educación inicial, educación básica y colegio matutino.

## <span id="page-29-1"></span>**1.3.7. CONCLUSIÓN DE LA FASE DE INICIO**

Como conclusión de esta fase y de acuerdo a lo antes expuesto puede apreciarse que existen falencias en el sistema actual en lo que respecta a:

- Seguridad
- Herramienta de programación obsoleta
- Tiempos de respuesta lentos en algunos casos
- Falta de control de calidad
- Modelo de programación estructurado

Estos factores repercuten en la eficiencia y eficacia del sistema, considerando que en el medio, las nuevas aplicaciones de software llevan consigo altos niveles de seguridad, herramientas modernas de programación y control de calidad adecuados.

Además por tratarse de una institución educativa es importante contar con una aplicación que permita mostrar esta información vía web.

Estos son los motivos principales por los que se ha considerado necesaria la actualización de este software a una nueva plataforma, lo cual pretende alcanzar resultados más ágiles, seguros y oportunos; además de ofrecer a los directivos importantes cambios tecnológicos no sólo en la ejecución de procesos internos, sino también en los resultados que se ofrezcan a los usuarios del sistema, padres de familia y cadetes.

# **CAPÍTULO II**

# **FASE DE ELABORACIÓN**

## <span id="page-31-2"></span><span id="page-31-1"></span><span id="page-31-0"></span>**2.1. MODELO DE CASOS DE USO**

Con el propósito de tener una visión técnica más clara sobre la estructura y funcionamiento del actual sistema académico de la unidad educativa naval Jambelí (SISCAP), en el **Anexo B** de este documento se muestran los **Diagramas de casos de uso y Diagramas de Secuencia** de cada uno de los procesos utilizados en este sistema.

## <span id="page-31-3"></span>**2.2. MODELADO DEL ANÁLISIS**

En esta fase se analizan las necesidades de los usuarios finales del software para determinar qué objetivos debe cubrir; se debe consensuar todo lo que se requiere del sistema y será aquello lo que seguirá en las siguientes etapas. Así también con esta información se puede establecer el tipo de arquitectura que se aplicará al problema en cuestión.

## <span id="page-31-4"></span>**2.2.1. ANÁLISIS DE REQUERIMIENTOS**

## **DEFINICIÓN DE REQUERIMIENTOS**

"Los requerimientos de software son las características que debe tener el software instalado en una computadora para poder soportar y/o ejecutar una aplicación o un dispositivo específicos".<sup>2</sup>

"Los requerimientos para un sistema son la descripción de los servicios proporcionados por el sistema y sus restricciones operativas. Estos

 $\overline{a}$ 

<sup>&</sup>lt;sup>2</sup> http://www.alegsa.com.ar/Dic/requerimiento%20de%20software.php

requerimientos reflejan las necesidades de los clientes de un sistema que ayude a resolver algún problema." <sup>3</sup>

Según las definiciones anteriores, un requerimiento se resume en una necesidad por resolver, que en este caso se trataría de una necesidad informática.

Conforme estas definiciones y una vez analizado el informe del sistema académico actual de la Unidad Educativa Naval Jambelí (SISCAP), donde se ha podido conocer la realidad tecnológica que se maneja en esta institución, así como también la cantidad de usuarios, número de clientes, tipos de reportes, valores de entradas y salidas del sistema actual, todo esto en conjunto, permitirá determinar los requerimientos que deberán aplicarse al nuevo sistema informático, a fin de solventar cada una de las falencias encontradas e implementar procesos que permitan alcanzar el objetivo propuesto conforme la naturaleza del negocio.

#### <span id="page-32-0"></span>**2.2.2. ENTORNO**

El sistema académico a desarrollarse, será implementado en el Liceo Naval Jambelí, una institución educativa, que alberga a niños y jóvenes como sus estudiantes.

Actualmente se dispone de un software para el control académico de los alumnos, sin embargo, el mismo posee muchas falencias e inseguridades, lo cual obliga a buscar una mejor alternativa informática que permita proteger la información, disponerla de forma ágil y oportuna y así satisfacer las expectativas de alumnos y padres de familia.

## <span id="page-32-1"></span>**2.2.3. DOCUMENTACIÓN**

 $\overline{a}$ 

Para obtener la información de parte de los usuarios y la documentación utilizada en los diferentes procesos, previamente se solicitó por escrito al señor

<sup>&</sup>lt;sup>3</sup> Ingeniería de software, Ian Sommerville, 7ma. Edición

Rector de la Institución, el permiso respectivo para realizar las entrevistas a los encargados del Centro de Cómputo, usuarios operadores y a los administradores del sistema, documento que se encuentra en **anexo L** de este proyecto.

Una vez con la aprobación del permiso respectivo, se procedió a entrevistar a los encargados de los departamentos involucrados por el sistema actual de calificaciones. Para el análisis de los requerimientos los operadores de Secretaría proporcionaron los documentos utilizados en el proceso de calificaciones y matrículas, los mismos que servirán de gran apoyo en la determinación de los requisitos del nuevo sistema. A continuación los documentos más importantes:

- Informe de sistema actual
- Reportes relacionados con las matrículas y calificaciones de los alumnos como: certificados de matrícula, nómina de alumnos, nómina de direcciones, cuadros bimensuales, cuadros quimestrales, libretas, calificaciones finales, etc.

## <span id="page-33-0"></span>**2.2.4. METODOLOGÍA**

La metodología utilizada para la recopilación de los requerimientos del sistema se basó en una investigación de campo y documental, utilizando técnicas como: las entrevistas y la investigación del sistema actual y documentos resultantes.

#### <span id="page-33-1"></span>**2.2.5. PERSONAS INVOLUCRADAS EN EL SISTEMA**

Institución: Unidad Educativa Naval Jambelí

Nivel Gerencial: Directivos de la institución.

Usuarios operadores: Secretaria y auxiliar de secretaría general, secretaria de escuela.

Usuarios Administradores: Jefe y asistente del centro de cómputo.

Clientes internos: Alumnos, padres de familia y empleados de otros departamentos de la institución.

Clientes externos: Dirección provincial de educación de El Oro, Dirección de Unidades Educativas Navales.

### <span id="page-34-0"></span>**2.2.6. REQUERIMIENTOS FUNCIONALES:**

- R.1. Registrar la matrícula de cada uno de los alumnos de la unidad educativa (educación inicial, educación básica y bachillerato).
- R.2. Registrar las calificaciones de los alumnos de las secciones de educación general básica y bachillerato de la unidad educativa. Las calificaciones se ingresarán en la modalidad de quimestres, en donde cada quimestre tendrá dos bimestres, el promedio de los dos bimestres generará el promedio quimestral y el promedio de los dos quimestres, el promedio anual por asignatura. Finalmente este promedio final por asignatura generará el promedio anual por alumno.
- R.3. Registrar la información relacionada con el proceso de matrículas y calificaciones como son: curso, paralelos, asignaturas, profesores, áreas; además de información complementaria como ciudades, países, parámetros, etc.; y las relaciones entre cada una de ellas.
- R.4. Llevar un registro de los accesos de los usuarios al sistema, así como sus acciones dentro del mismo.
- R.5. Almacenar la información en un lenguaje de acceso a base de datos relacionales seguro, que permita optimizar el manejo de los mismos.
- R.6. Guardar un historial de todas las calificaciones de los alumnos.
- R.7. Registrar usuarios definiendo su tipo de usuario, tipo de accesos y formularios a los que estará permitido ingresar.
- R.8. Generar reportes de alumnos, matrículas y calificaciones en todos los niveles.
- R.9. Generar reportes de auditorías del sistema, respecto a los accesos de los usuarios y procesos ejecutados por ellos.
- R.10. Desarrollar una aplicación en entorno web que permita su uso en línea.

### <span id="page-35-0"></span>**2.2.7. REQUERIMIENTOS NO FUNCIONALES:**

**Usabilidad:** la interfaz del usuario deberá ser tan familiar, práctica e intuitiva como sea posible, ya que estos ya han usado otra aplicación multiusuario.

**Escalabilidad:** la aplicación tiene que ser completamente escalable sin que un aumento de los recursos dedicados a la misma suponga modificación alguna en su comportamiento o capacidades.

**Seguridad:** el acceso debe ser controlado con nombres de usuario y contraseña. Solo los usuarios con derechos de administrador podrán acceder a las funciones administrativas del sistema mientras los usuarios normales no.

**Interoperabilidad:** la aplicación debe soportar la capacidad de interoperar con sistemas externos a nivel de datos y procesos. Como por ejemplo la página web institucional

**Importación y exportación de datos:** el sistema deberá almacenar todos los datos en una base de datos SQL estándar, donde pueda ser accedido por otros programas.

## <span id="page-35-1"></span>**2.2.8. REQUERIMIENTOS DE AMBIENTE DE DESARROLLO**

Considerando los requisitos funcionales y no funcionales del sistema, donde, en forma general prevalece la necesidad de un sistema multiusuario, seguro y
que permita la integración de la información vía web, se han determinado las características técnicas sobre las cuales se desarrollará la aplicación.

#### **Desarrollo de Software**

- Para el desarrollo del software se necesitará un lenguaje moderno que permita la programación en objetos, en entorno web y que disponga de herramientas interactivas para el usuario, es por esto que se utilizará Visual Studio .Net 2008, de Microsoft.
- En lo que tiene que ver con el manejo de la información se utilizará un lenguaje moderno y seguro para la gestión de bases de datos basado en el modelo relacional, además que sea compatible con la herramienta de programación .Net. Es por esto que se utilizará SQL Server, un producto también de Microsoft.
- Para el diseño y elaboración de reportes se utilizará el componente Crystal Report que maneja Visual Studio.Net 2008.

#### **Hardware de Desarrollo**

Con las características de software detallados anteriormente, se establecen los requisitos de hardware para su desarrollo:

- El proyecto, en el nivel de clientes, se instalará en PC's bajo sistema operativo Windows, con 1Gb de RAM, 80GB de espacio en disco, como mínimo, tarjeta de red instalada y acceso a internet.
- A nivel de servidor es posible instalar en un mismo equipo la aplicación y la base de datos. En este caso la Institución ya dispone de un equipo servidor en buenas condiciones el mismo que puede ser utilizado para la puesta en marcha del sistema; este equipo tiene las siguientes características: servidor HP Modelo ML380, Procesador Xeon 3.2, Memoria: 1GB, 02 Discos Duros de 160GB SCSI con sistema operativo Windows server 2003. Pero se recomienda el incremento de memoria y de disco duro, este último se sugiere tenga tecnología RAID para la replicación de los datos.

### **2.2.9. RESTRICCIONES**

#### **Restricciones Hardware**

Se podrán utilizar para los clientes, computadores personales con tarjeta de red o tarjeta inalámbrica que les permita conectarse a Internet para el acceso al sistema.

#### **Restricciones Software**

- El servidor deberá tener instalado el sistema operativo Windows Server en cualquier versión desde 2003.
- Para las actualizaciones de la aplicación deberá utilizarse Visual Studio .Net 2008 y para las actualizaciones de la base de datos SQL Server desde 2005 en adelante.

### **2.3.ARQUITECTURA DE SOFTWARE**

La arquitectura seleccionada para el desarrollo del sistema académico de la Unidad Educativa Naval Jambelí, ha sido la arquitectura de tres niveles o arquitectura de tres capas.

Después de analizar los diferentes modelos de arquitecturas de software, cuya conceptualización se detalla en el **Anexo C** de este documento; se ha seleccionado la arquitectura de tres niveles por ser una arquitectura que permite dividir la carga de todo el sistema en tres capas, las mismas que son tratadas de forma independiente sin por eso perder la interacción entre sí. Las capas o niveles de este sistema son:

- **-** Capa de presentación: corresponde a la interfaz de usuario, para este caso los formularios que se visualizan en un navegador de internet.
- **-** Capa de negocio: en esta capa se encuentran los cálculos y es donde se encuentra modelado el negocio, por ejemplo las clases que contienen los procesos en Visual Studio.Net.

**-** Capa de datos: permite el almacenamiento de la información, en este caso concreto será la información de la base de datos almacenada en Sql2005.

# **2.4. ARQUITECTURA DE SOFTWARE DEL SISTEMA ACADÉMICO NAVAL JAMBELÍ.**

### **2.4.1. PROPÓSITO**

El documento de arquitectura de software presenta la arquitectura del sistema de control académico del Liceo Naval Jambelí a través de diferentes vistas, las que mostrarán cada una de las características particulares de la aplicación a desarrollar, con lo que se pretende obtener una clara visión del diseño de esta aplicación.

#### **2.4.2. ALCANCE**

El proceso de arquitectura se concreta de manera puntual, en el desarrollo de la vista lógica y de implementación, que comprenderán de cierta manera el resto de vistas a elaborarse en el proceso, además, permitirá también la identificación de los diferentes componentes pertenecientes a cada vista.

### **2.4.3. OBJETIVOS DE LA ARQUITECTURA**

El proyecto sistema de control académico del Liceo Naval Jambelí, será desarrollado por etapas en base a los diferentes modelos principalmente dados por la vista lógica y de casos de uso. Los objetivos que se pretenden alcanzar son:

- Diseñar una arquitectura que sea necesaria y suficiente, que cuente con un funcionamiento efectivo, es decir, que provea las funciones y propiedades especificadas.
- Elaborar un diseño conciso, claro, con alto grado de cohesión y bajo acoplamiento entre cada uno de los componentes, para así, permitir la manipulación y reemplazo de los mismos con facilidad que anticipe mudanzas posibles y permita el trabajo a futuro.
- Desarrollar un bosquejo inicial de la aplicación.

### **2.4.4. ARQUITECTURA LÓGICA Y FÍSICA DEL SISTEMA**

### **ARQUITECTURA LÓGICA DEL SISTEMA PROPUESTO**

La arquitectura de software que se utilizará en el sistema académico Liceo Naval Jambelí, es la arquitectura de tres capas, con lo cual se pretende administrar por separado cada uno de los componentes del sistema, tal como se detalla en la siguiente figura:

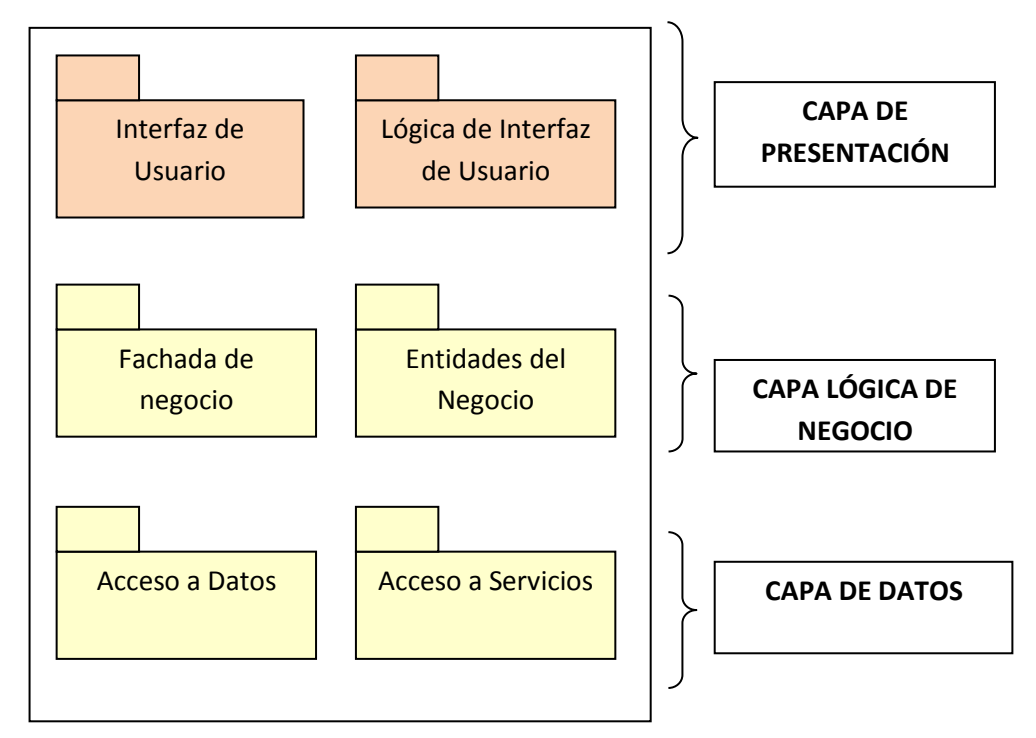

Figura No. 2.1. - Arquitectura lógica del modelo en tres capas

### **Explicado gráficamente:**

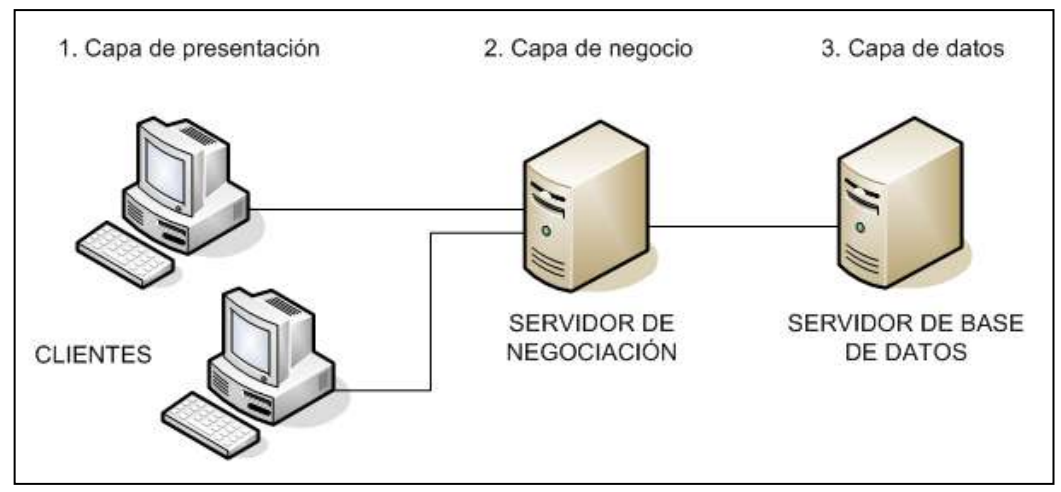

Figura Nro. 2.2. - Gráfico sobre el modelo en tres capas

### **A. CAPA DE PRESENTACIÓN.**

Esta es la capa disponible para el usuario, a través de ella se muestra la aplicación al cliente, por ejemplo los formularios que se utilizan para la matrícula de los alumnos, en ellos se muestra la información y a la vez se captura información del usuario que luego será procesada por el sistema. Esta capa se comunica únicamente con la capa de lógica de negocios.

Para esta aplicación la capa de presentación estará conformada por los formularios desarrollados en Microsoft Visual Studio 2008, desde donde se capturará la información.

### **B. CAPA LÓGICA**

Esta capa tiene la responsabilidad de manejar la funcionalidad del sistema, implementando las reglas del negocio a cumplirse.

Se encuentra entre la capa de presentación y la capa de datos, por lo que tiene comunicación con las dos, tanto para recibir información y presentarla como para almacenar o recuperar información, respectivamente. Por ejemplo: las clases de lectura de datos desarrollada en Visual Studio .net, esta clase captura los valores ingresados por el usuario, los verifica y si no existen novedades la entrega a la capa de datos que se encuentra en SQL2005.

Es una capa fundamental de esta arquitectura, ya que básicamente es aquí donde se desarrolla el proceso mismo de la información.

Para el caso del sistema académico, esta capa está compuesta por el conjunto de clases desarrolladas en Microsoft Visual Studio 2008.

#### **C. CAPA DE DATOS**

Es la capa que almacena la información requerida por el sistema, para el caso de este proyecto se utilizará el gestor de base de datos SQL Server 2005.

Se ha elegido el modelo de tres capas porque permite separar la interfaz del usuario con los datos almacenados, preservando de esta manera la seguridad de la información.

Esta separación lógica permite que una capa pueda ser modificada sin afectar al resto de capas acceder y así el sistema sea mucho más fácil de mantener y reutilizar.

Por ejemplo, si se necesitan modificar estructuras de las tablas en la base de datos, estos cambios no afectarán las interfaces o diseños de los formularios, o si en otro caso, se necesita cambiar el gestor de base de datos, esto no deberá afectar los procesos de las clases desarrollados en .Net.

### **ARQUITECTURA FÍSICA DEL SISTEMA**

La arquitectura física del sistema estará compuesta por los equipos servidores utilizados para el manejo de la información, la aplicación y los datos respectivamente.

Así, la capa de presentación se instalará o ejecutará tanto en el servidor como en los clientes, la capa del negocio solamente en el servidor de la aplicación y la capa de datos en el servidor de datos SQL 2005, tal como se detalla a continuación:

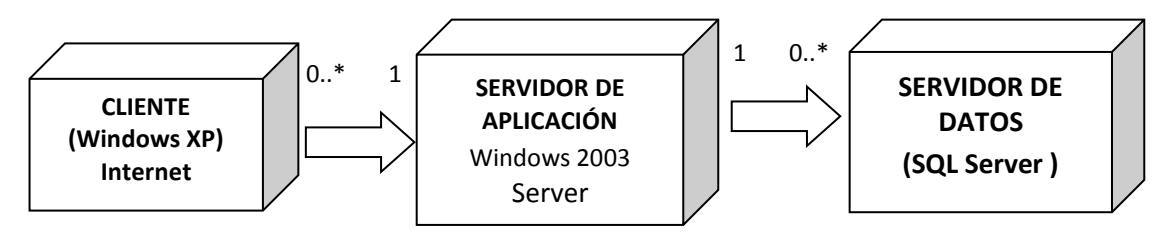

Figura No. 2.3. – Representación de la capa física del sistema propuesto SIACAD-WEB

El primer nodo representa a las estaciones de trabajo de los usuarios finales, los cuales pueden tener instalado el sistema operativo Windows XP o superior e Internet.

El nodo servidor de aplicación representa al equipo en donde estará instalado y correrá el sistema académico, que tendrá instalado el sistema operativo Windows 2003 Server y Microsoft Visual Studio 2008.

El último nodo, servidor de datos, representa al servidor de gestión de datos, que se encargará del manejo y administración de la información bajo SQL Server 2005.

A continuación se detalla un diagrama de despliegue en UML, que muestra como los componentes de software (servicios, procesos, etc.) son distribuidos sobre el hardware.

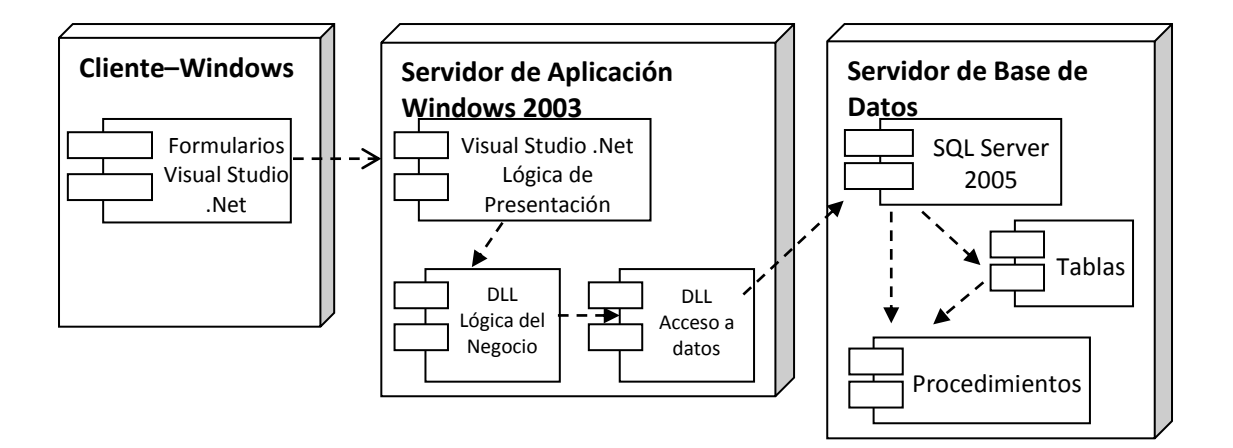

Figura No.2.4. Diagrama UML de los componentes del sistema propuesto SIACAD-WEB

### **2.4.5. DISEÑO DE VISTAS**

El desarrollo de un sistema requiere que éste sea visto desde diferentes perspectivas y usuarios, es decir tanto de los usuarios del equipo de desarrollo como de los usuarios finales.

A continuación se detallan las vistas más importantes y posibles de utilizar en este sistema.

### **A. VISTA CONCEPTUAL**

Ya que esta vista constituye el nivel más alto y generalizado con relación a las otras vistas, a continuación se describe en forma generalizada la estructura de la aplicación y la relación con los usuarios.

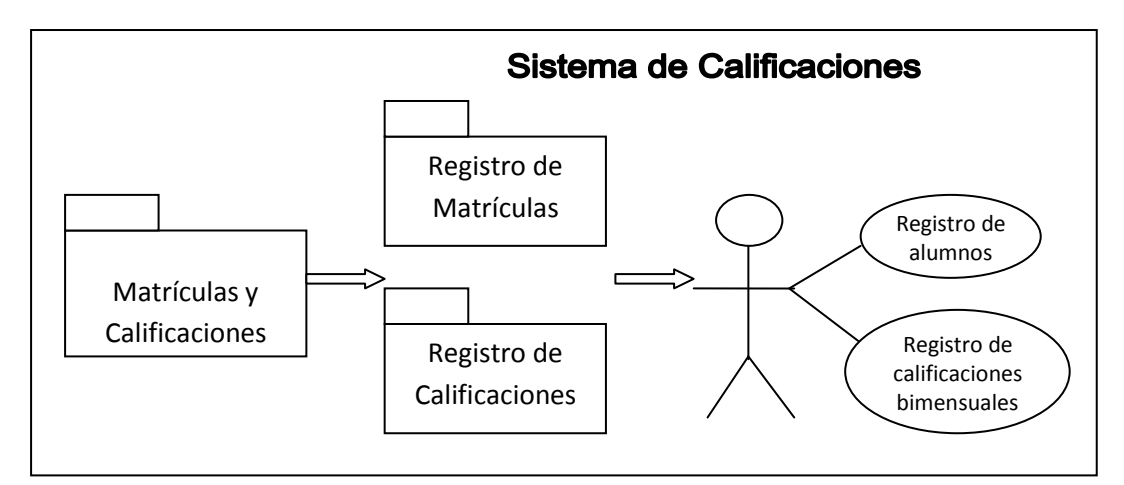

Figura No. 2.5. - Vista conceptual del sistema propuesto SIACAD-WEB

### **B. VISTA LÓGICA**

En esta vista se presentan las unidades lógicas que componen la arquitectura del sistema de control académico del Liceo Naval Jambelí, así como también los refinamientos en cada etapa.

Los refinamientos descritos involucran:

- **Descomposición en subsistemas**
- Determinación de los componentes de cada uno de los subsistemas.
- Realización de casos de uso, en base a la vista anterior, mediante los componentes arquitectónicos ya definidos.

### **B.1. DESCOMPOSICIÓN DE SUBSISTEMAS**

La descomposición propuesta muestra los subsistemas extraídos para el desarrollo de la arquitectura de la aplicación, dichos subsistemas son funcionalmente cohesivos y con bajo acoplamiento.

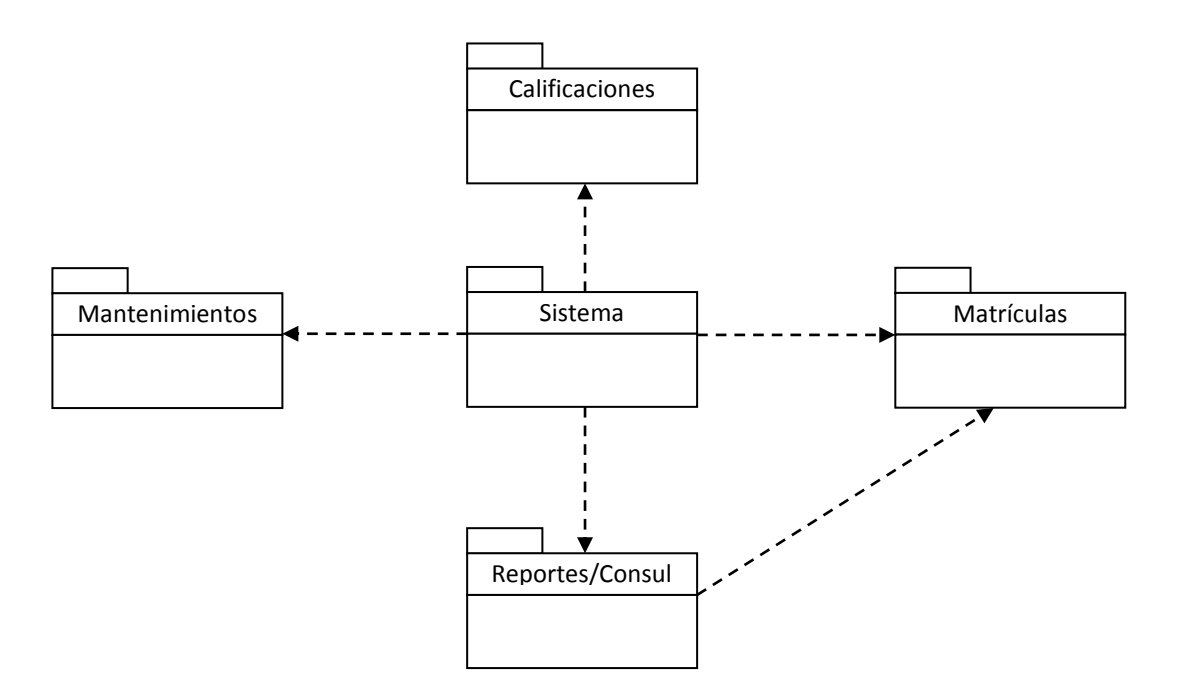

Figura No.2.6 – Representación gráfica de los subsistemas del sistema SIACAD-WEB

### **B.1.1. PRINCIPALES SUBSISTEMAS**

#### **Descripción de los subsistemas**

A continuación se dará una breve descripción de los subsistemas que conforman el sistema de control académico del Liceo Naval Jambelí:

#### **Matrículas**

Este subsistema es el encargado de registrar a todos los alumnos que se matriculan en la institución, tanto nuevos como antiguos. Asigna automáticamente el código, número de matrícula y folio que le corresponde a cada estudiante, además de recibir la información personal de cada uno de ellos.

#### **Registro de Calificaciones**

Es el encargado de permitir el ingreso, actualización y modificación de las calificaciones de cada estudiante, haciendo uso de los procesos establecidos. En este proceso verifica si el alumno ya ha sido distribuido para la asignatura a

registrar, en cuyo caso recupera y actualiza la información o caso contrario crea el registro de calificaciones.

### **Reportes / Consultas**

Este subsistema muestra en pantalla y luego, conforme los requerimientos del usuario, envía a impresora o a archivo, las diferentes consultas de nóminas, certificados o calificaciones.

#### **Mantenimientos**

Ejecuta los procesos necesarios para la creación, modificación y eliminación de registros de cada una de los componentes del sistema.

### **B.1.2. DISEÑO DE SUBSISTEMAS**

En base a la descomposición en subsistemas se realiza un diseño de los mismos, agregando a cada uno de ellos diferentes componentes, los mismos que se muestra a continuación:

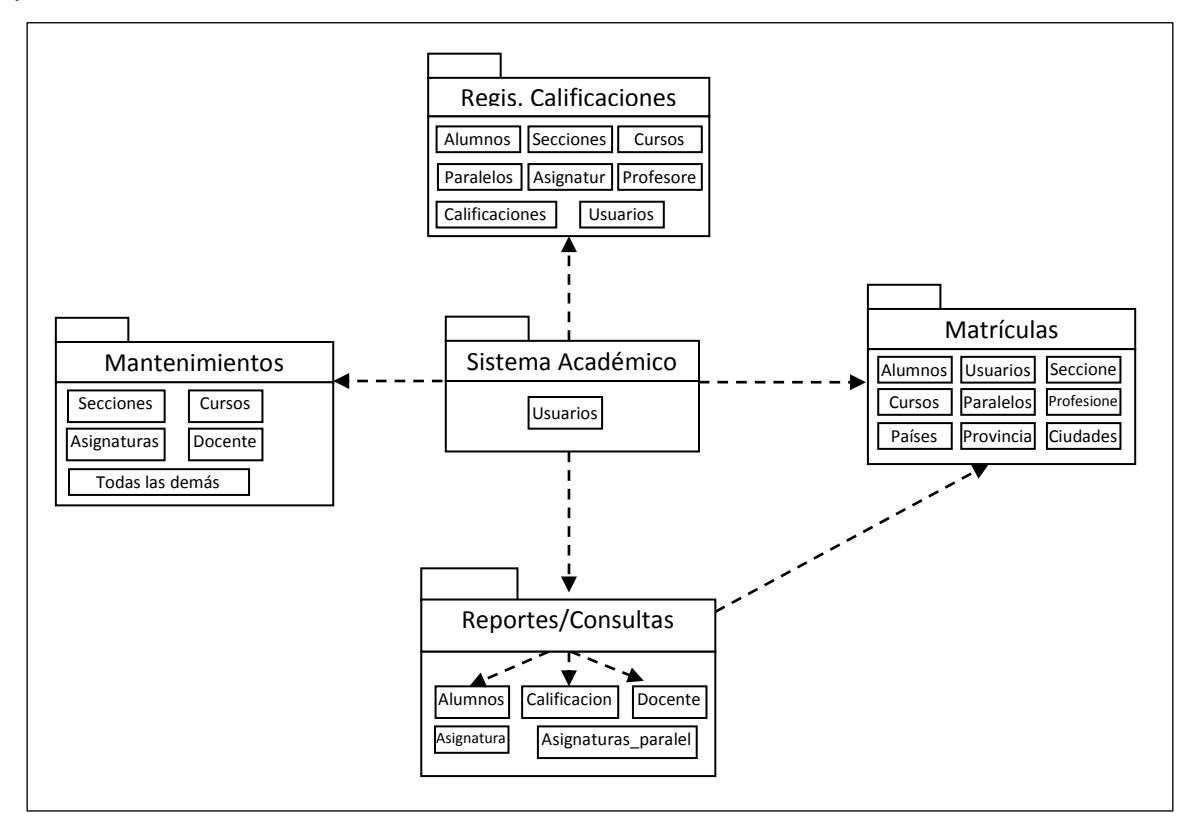

Figura No. 2.7 - Principales componentes de los subsistemas de SIACAD-WEB

#### **Matrículas**

Para este subsistema se consideran los siguientes paquetes:

- Alumnos: todos los controladores relacionados con la información requerida para la matrícula de un alumno.
- Usuarios: tiene que ver con los usuarios permitidos para acceder a este módulo.
- Secciones: cada estudiante se registrará en una sección por lo tanto se requiere este controlador.
- Cursos: los controladores correspondientes a los cursos disponibles en la institución.
- Paralelos: los controladores relacionados con los paralelos.
- Profesiones: estos controladores están relacionados con la información de profesiones de los padres o representantes de los alumnos.
- Países, provincias, ciudades: son controladores que permiten establecer ubicación geográfica.

#### **Mantenimientos**

Para este subsistema se consideran todos los paquetes involucrados en el sistema, ya que sobre ellos se ejecutarán procesos de inserción, actualización, eliminación y búsqueda, entre ellos tenemos: cursos, paralelos, secciones, especialidades, áreas, asignaturas, profesores, profesiones, asignaturas por paralelo, roles, roles por usuarios, opciones, periodos, opciones por roles, países, provincias, ciudades, entre los más importantes.

#### **Registro de Calificaciones**

Involucra los siguientes paquetes:

- Calificaciones: todos los controladores relacionados con las calificaciones de los estudiantes.
- Se involucra también los datos de los paquetes de alumnos, asignaturas, profesores, cursos y paralelos, ya que sobre ellos se busca la información a

almacenar. Se habla de un almacenamiento en una base de datos relacional.

### **Reportes y Consultas**

En este subsistema se consideran los principales paquetes que están relacionados con el ofrecimiento de información para reportes, entre ellos están:

- Alumnos: contiene la información de todos los alumnos de la Institución.
- Calificaciones: contiene todo lo que concierne a las calificaciones de los alumnos, bimensuales, quimestrales, anuales.
- Profesores: contiene los nombres e información de los docentes.
- Asignaturas: se refiere a la información de las asignaturas.
- Asignaturas por paralelo: contiene las asignaturas correspondientes a cada curso y paralelo, con su respectivo profesor.
- Periodos: contiene los periodos académicos sobre los cuales se trabajará.

### **C. VISTA FÍSICA**

En esta vista se muestra el flujo de procesamiento entre las diferentes estaciones involucradas en la ejecución del sistema, así pueden presentarse los componentes utilizados, la información que se transmite entre ellos (servicios, procesos) e incluso el hardware utilizado. En el caso de la aplicación académica Liceo Naval Jambelí, su representación sería la siguiente:

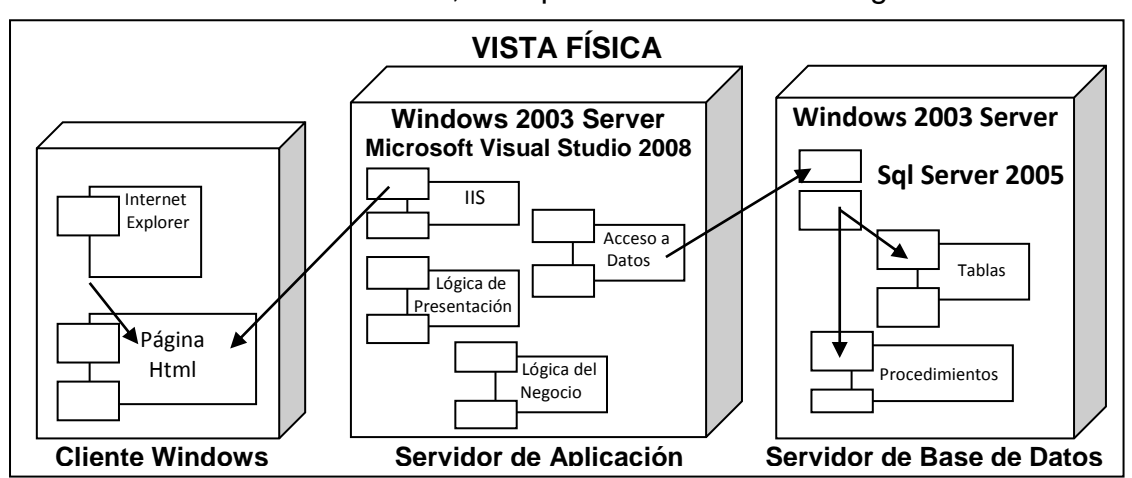

Figura No. 2.8 – Representación gráfica de la vista física del sistema SIACAD-WEB

### **D. VISTA DE IMPLEMENTACIÓN**

Como su nombre lo indica, esta vista representa la implementación de los componentes incluyendo las dependencias y relaciones de estos en los diferentes niveles o capas.

En la figura que se muestra a continuación se presenta un escenario del sistema de control académico del Liceo Naval Jambelí, donde se presentan los ejecutables y artefactos construidos para su implementación.

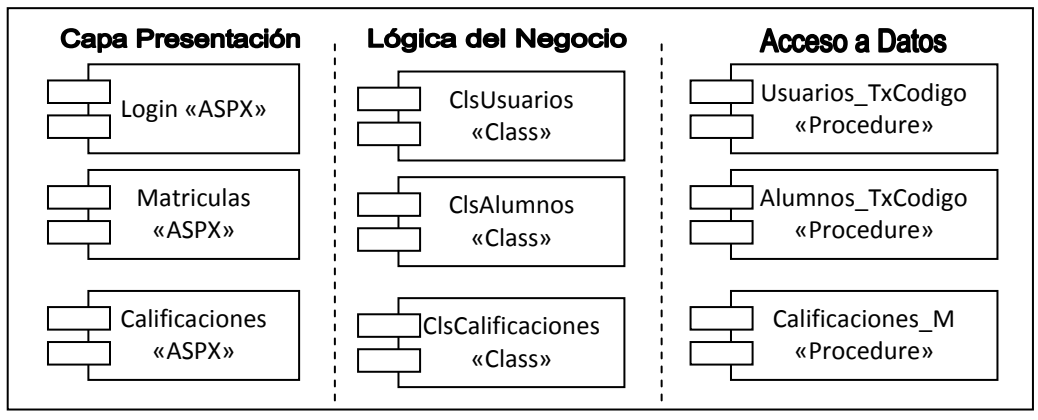

Figura No. 2.9 – Representación gráfica de la vista de implementación de SIACAD-WEB

### **D.1. DIAGRAMA DE COMPONENTES**

Se han considerado los componentes englobados en paquetes de acuerdo a sus funcionalidades:

- o Matrículas: permite registrar los alumnos que se matriculan en la institución.
- o Registro de calificaciones: permite registrar las calificaciones bimensuales de los alumnos en las diferentes asignaturas.
- o Reportes/consultas: es el módulo que permite realizar todo tipo de consultas sobre información de alumnos y calificaciones.
- o Mantenimientos: permite crear, actualizar, eliminar, buscar registros en las diferentes tablas.

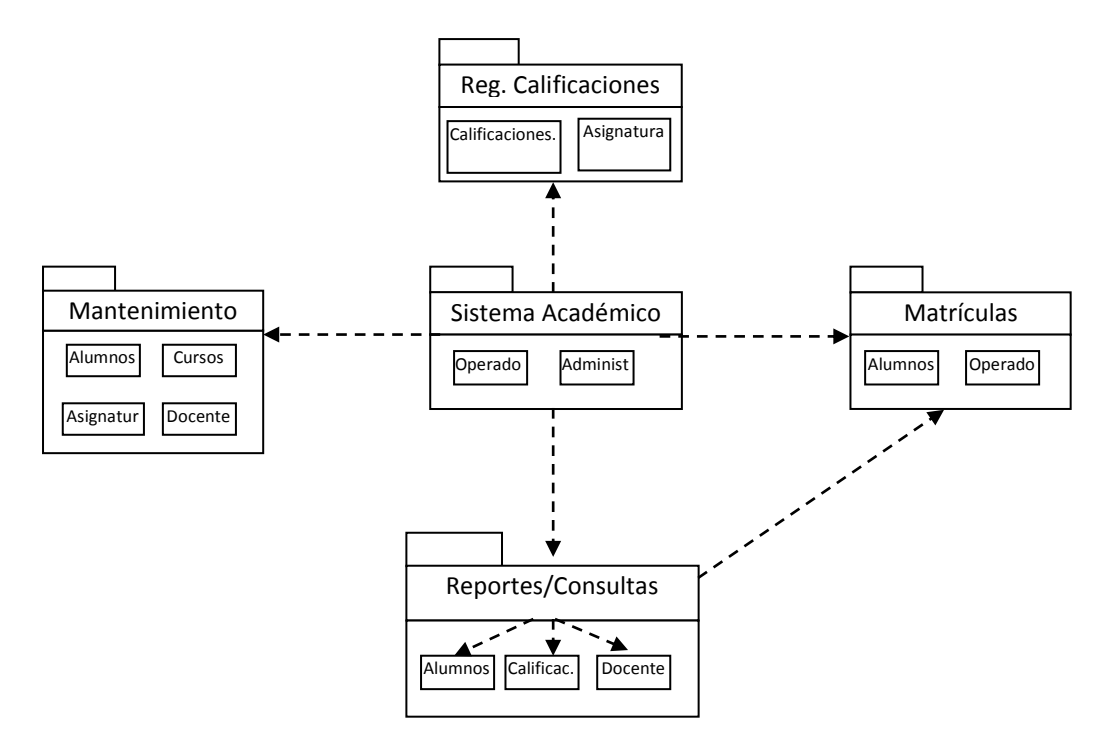

Figura No. 2.10 – Diagrama de componentes del sistema SIACAD-WEB

## **2.5.MODELADO DEL DISEÑO 2.5.1. NOMBRE DEL PROYECTO:**

"IMPLEMENTACIÓN DEL SISTEMA ACADÉMICO PARA LA UNIDAD EDUCATIVA EXPERIMENTAL NAVAL JAMBELÍ DE LA CIUDAD DE MACHALA, A TRAVÉS DE UNA PLATAFORMA WEB". (SIACAD-WEB) Versión: 1.0

### **2.5.2. INTRODUCCIÓN**

A continuación se detalla el diseño del sistema de control académico del Liceo Naval Jambelí, presentando cada uno de los componentes que contendrá.

El propósito de este documento es definir la estructura lógica y técnica que tendrá el sistema a fin de que los programadores puedan tener pleno conocimiento de lo que se desarrollará, por lo tanto está dirigido precisamente a los analistas y programadores, así como también para el nivel gerencial que necesite conocer cómo se encuentra estructurado el sistema.

### **2.5.3. PROPÓSITO DEL SISTEMA**

El sistema de control académico SIACAD-WEB, es un sistema cuyo propósito es llevar el control académico y registro de matrículas de los alumnos de la Unidad Educativa Naval Jambelí.

Este sistema deberá ser capaz de proporcionar información veraz y actualizada tanto de alumnos como de docentes, y de esta forma apoyar todos los procesos y actividades académicas de la institución, tales como:

- Registro de alumnos matriculados
- Asignación de docentes por asignaturas y cursos
- Definición de asignaturas por cursos
- Registro de calificaciones por alumnos
- Registro de calificaciones de docentes por paralelos
- Registro de alumnos retirados, ausentes, matriculados, asistentes.

- Obtener información de auditoría del sistema.

### **2.5.4. OBJETIVOS Y RESTRICCIONES DE DISEÑO**

El objetivo de este sistema es poder llevar un registro actualizado de los alumnos matriculados en la Unidad Educativa, así como también, mantener actualizada la información de calificaciones a fin de disponerse de ella en cualquier momento tanto para la generación de reportes como para estadísticas propias de la institución.

Objetivos inmersos en los principales serían también: el control oportuno de matrículas por cursos, a fin de conocer disponibilidad de cupos o límites de alumnos por cursos, control de docentes, asignaturas, cursos y paralelos, que formarán parte de los procesos en el sistema, estos entre los más importantes.

Dentro de las restricciones y/o requerimientos están los siguientes:

- La información deberá mostrarse en una interfaz gráfica precisa y amigable con el usuario.
- El sistema será manejado por varios operadores, será desarrollado para ser utilizado en modo multiusuario y por la seguridad de la información se utilizará como base de datos SQLServer 2005. Como herramienta de programación Microsoft Visual Studio 2008 .Net, utilizando la arquitectura de software de tres capas.
- La plataforma operativa deberá ser Windows 2003, por ser el sistema operativo del cual se dispone de licencia en la Institución.
- La seguridad general del sistema estará controlado por la autenticación de usuarios y registros de acciones de los usuarios, a fin de poder realizar auditorías informáticas en el futuro.
- Los módulos a desarrollarse en el sistema serán completamente nuevos ya que por ser desarrollado en otro lenguaje de programación no podrán migrarse procesos manejados actualmente.

### **2.5.5. DISEÑO DE LOS SUBSISTEMAS**

Los subsistemas utilizados en el sistema de control académico del Liceo Naval Jambelí son los siguientes:

- Matrículas
- Calificaciones
- Reportes
- Mantenimientos

A continuación se detalla mediante casos de uso, la funcionalidad del subsistema Matrículas:

### **Diseño del Subsistema** *<Matrículas >*

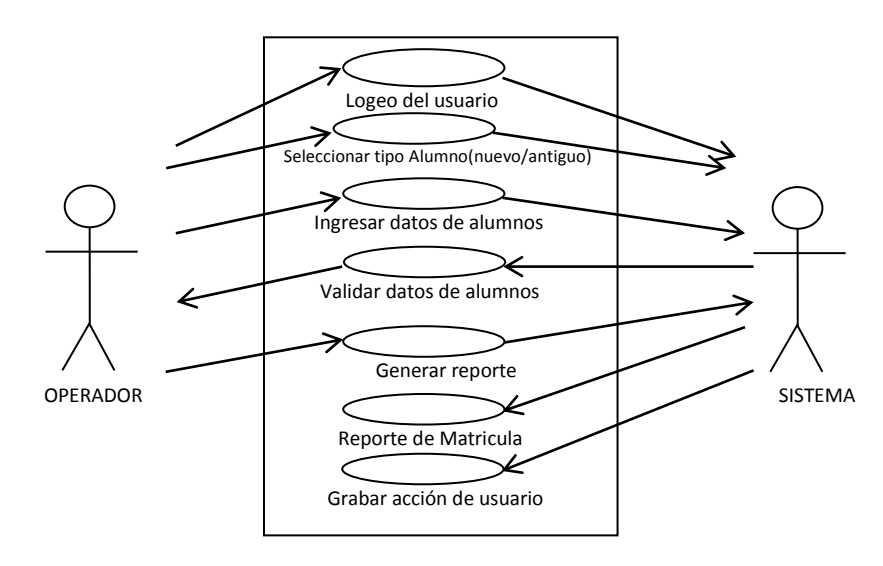

### **Vista de Uso del subsistema** *<Matrículas>*

Figura No. 2.11 – Vista de caso de uso Matrículas

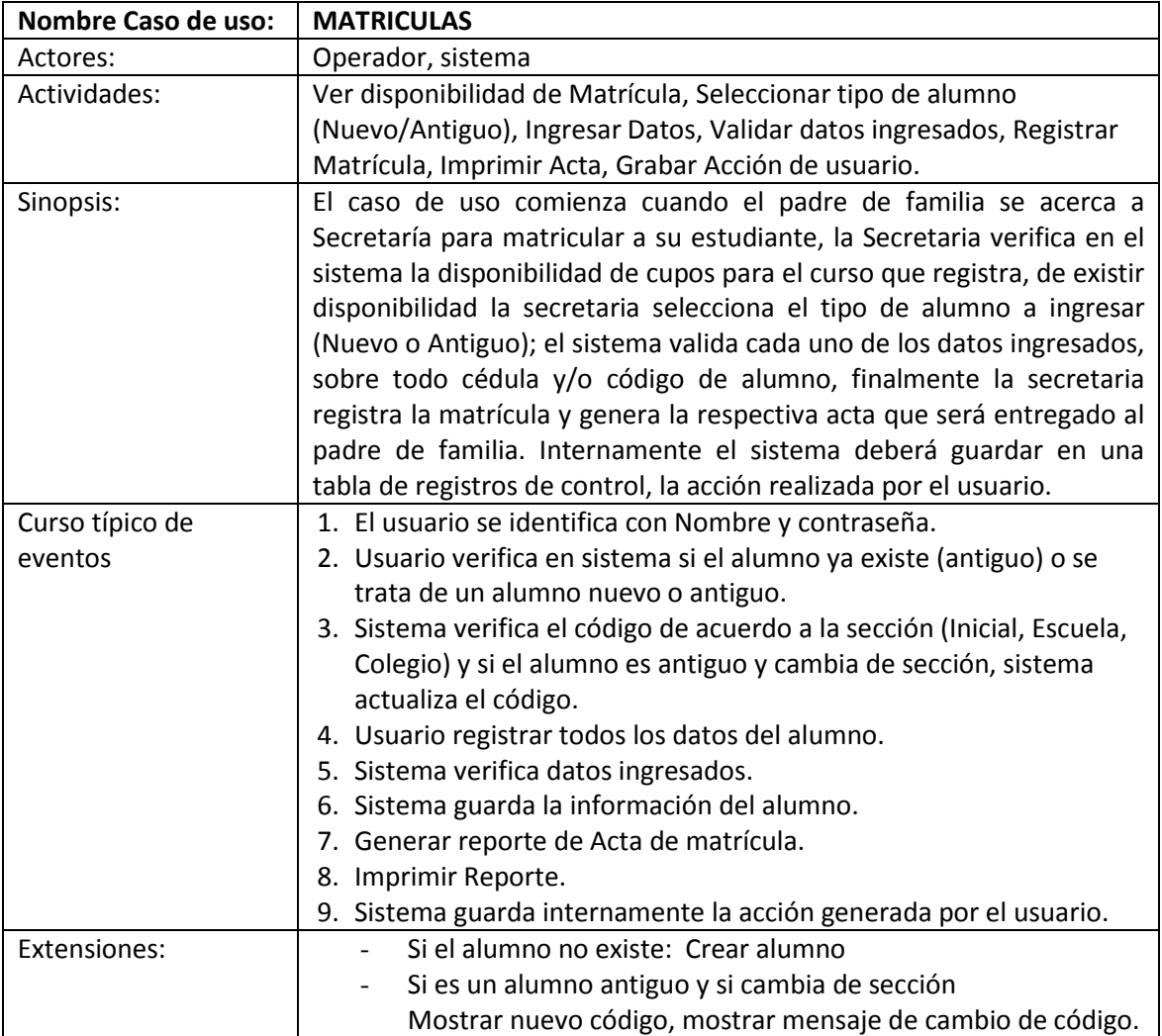

El detalle de los restantes subsistemas se encuentra en el **anexo D** de este documento.

### **2.5.6. VISTA DE DATOS DE LOS SUBSISTEMAS**

Se ha diseñado las vistas de datos para cada uno de los subsistemas; a continuación la correspondiente al subsistema Matrículas.

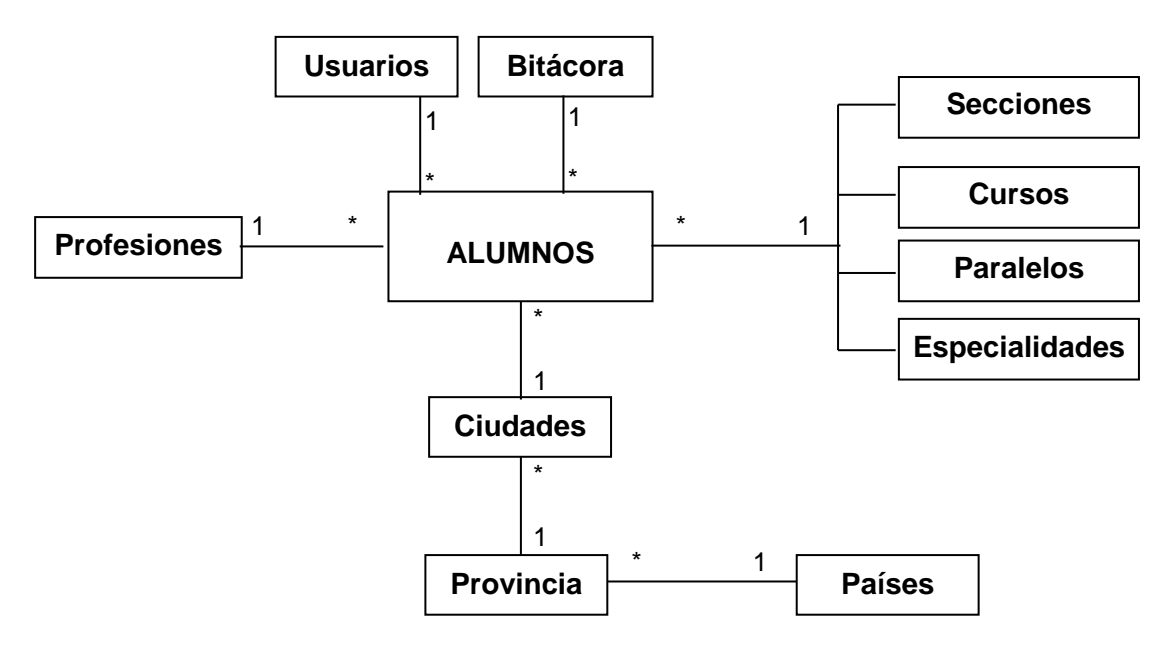

**VISTA DE DATOS DEL SUBSISTEMA <MATRÍCULAS >**

Las vistas de datos de los demás subsistemas se encuentran detalladas en el **anexo E** de este documento.

### **2.5.7. DIAGRAMA DE CLASES DE DISEÑO**

Los diagramas de clases del diseño describen la estructura del sistema mostrando sus clases, atributos y las relaciones entre ellos, creando el diseño conceptual de la información que se manejará en el sistema. A continuación se detalla el diagrama de clases del diseño del subsistema Matrículas.

### **DIAGRAMA DE CLASES DE DISEÑO DEL CASO DE USO:** *<MATRICULAS>*

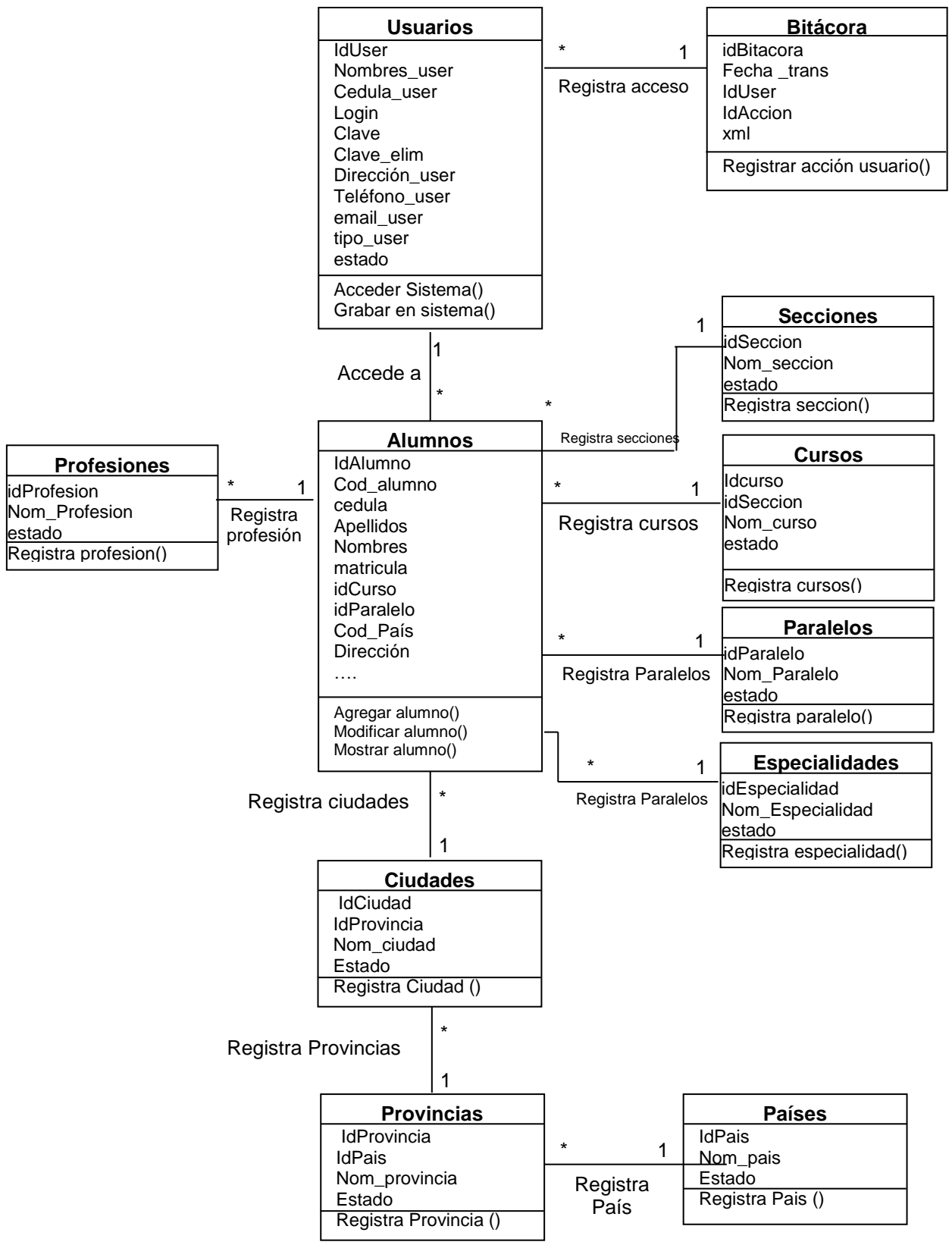

Los diagramas de clases de los restantes subsistemas se encuentran en el **anexo F** este documento.

### **2.5.8. DIAGRAMAS DE SECUENCIA**

Los diagramas de secuencia son utilizados para modelar la interacción entre los objetos de un sistema, permiten conocer en forma detallada los objetos y clases que se utilizarán para la implementación de cada escenario, además de presentar los mensajes y/o valores intercambiados entre los objetos.

A continuación se presenta el diagrama de secuencia del subsistema Matrículas.

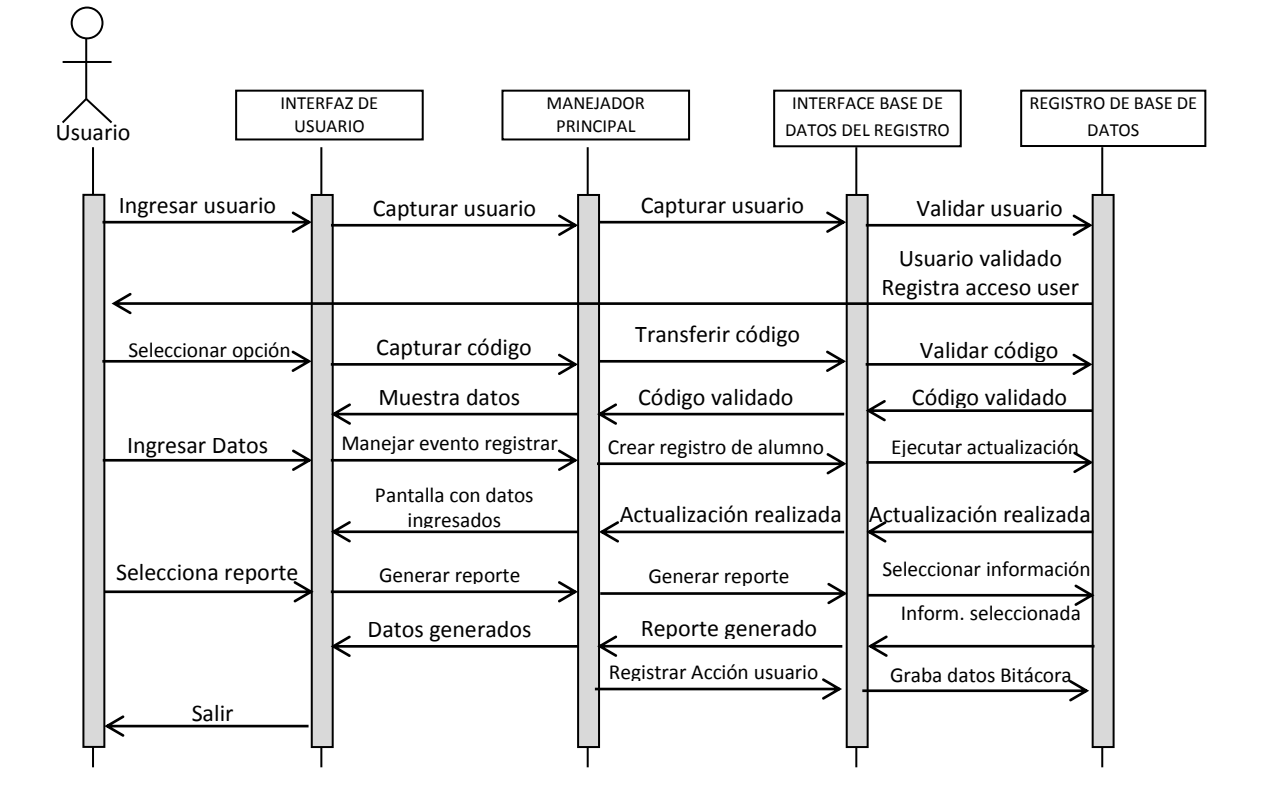

### **Diagrama de secuencia del caso de uso:** *<MATRICULAS>*

Los diagramas de secuencia de los principales subsistemas, se encuentran detallados en el **anexo G** de este documento.

### **2.5.9. DISEÑO DE LA BASE DE DATOS**

Una vez que fueron definidos los subsistemas del proyecto, el diseño de las vistas de casos de uso y los datos de estos subsistemas, en el tema anterior, se lograron determinar cuáles serían las entidades participantes de este proyecto y con ello se diseñaron los diagramas de clases del diseño y finalmente los diagramas de secuencia.

Este conjunto de información ha permitido definir las entidades que se utilizarán en cada subsistema, las mismas que luego se convertirán en tablas con cada uno de sus atributos y métodos.

El proceso de definir las tablas, sus atributos, claves y relaciones se lo realiza en el diseño de la base de datos, en donde se tomará cada una de las tablas diseñadas en los diagramas de clases para establecer sus campos, definir índices primarios, establecer tipos de datos y determinar sus relaciones con las demás tablas del proyecto, este diseño luego deberá implementarse para la construcción del software, el mismo que será el repositorio donde se guardará la información del sistema.

A continuación se muestra el diseño general de la base de datos para el sistema de matrícula y control académico SIACAD-WEB:

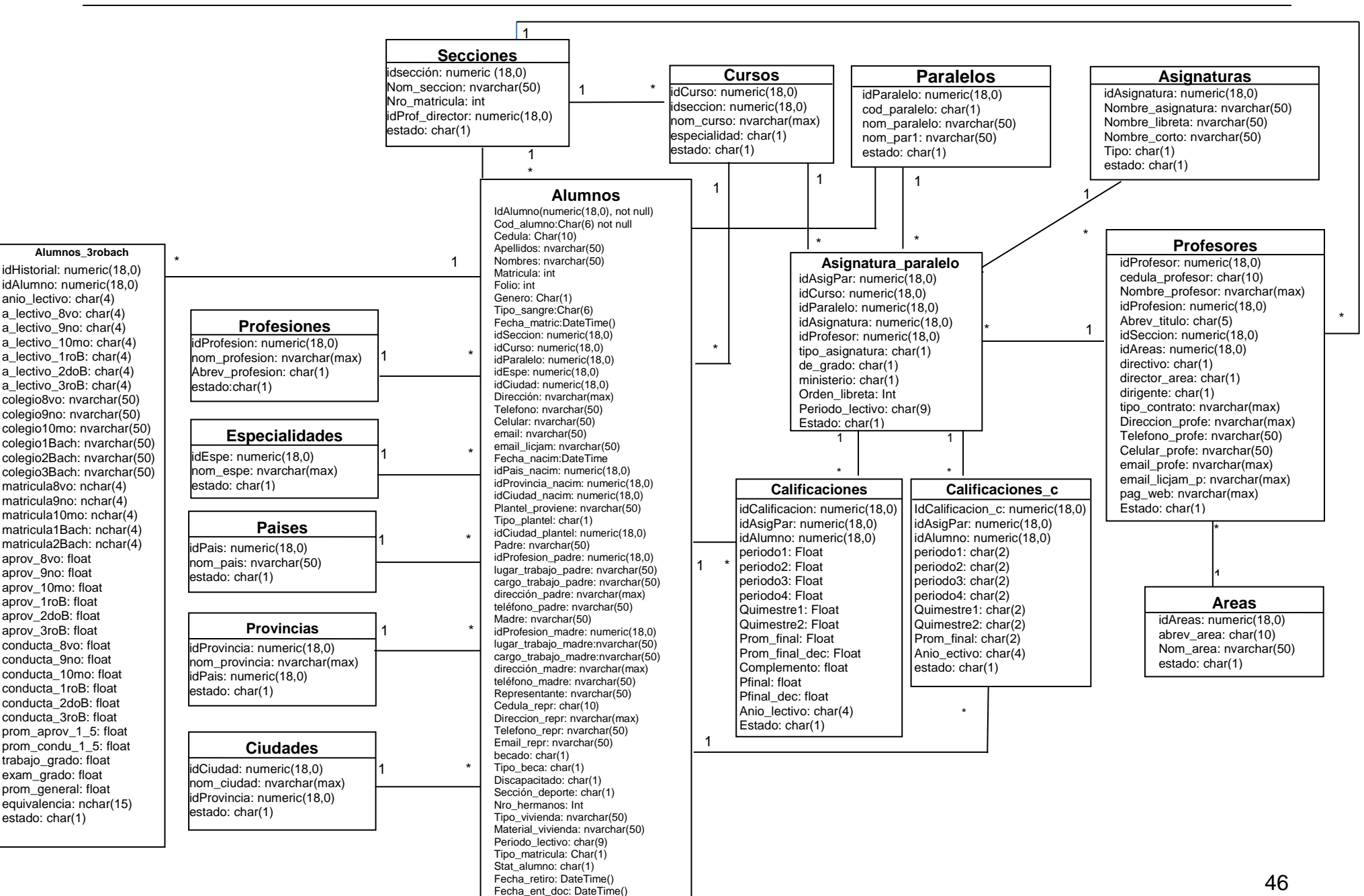

Estado: char(1)

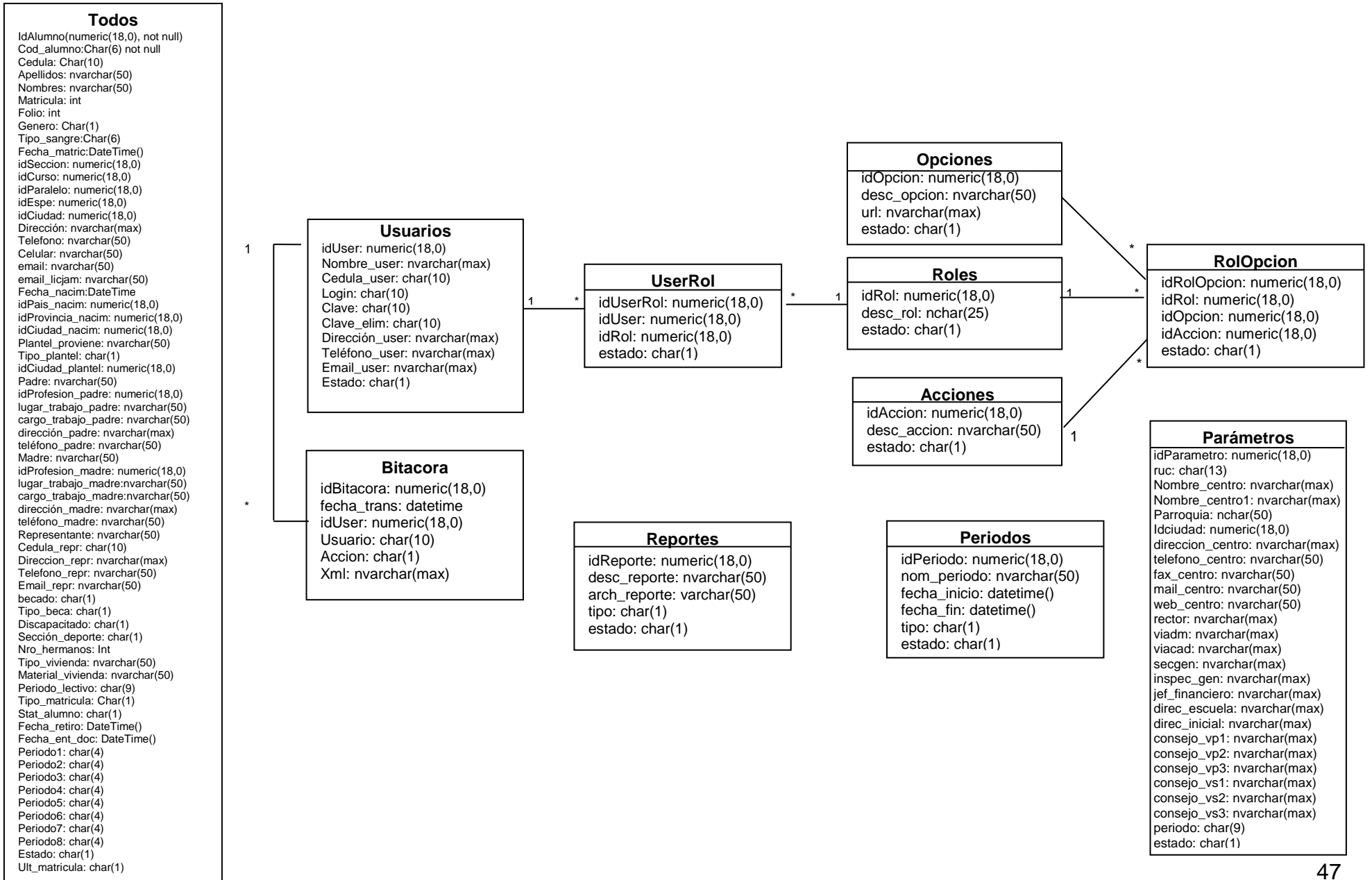

### **2.6. CONCLUSIÓN DE LA FASE DE ELABORACIÓN**

La fase de elaboración es una de las fases fundamentales del proceso unificado, ya que es aquí donde se diseñan las bases sobre las cuales se desarrollará el software.

En esta fase existen dos grandes etapas, cada una con actividades diferentes pero complementarias al mismo tiempo, persiguiendo ambas el mismo objetivo, estoy hablando de las fases de modelado del análisis y la del diseño del sistema.

En la etapa del modelado del análisis, se establecieron las necesidades de los usuarios finales, para esto se debió analizar la información obtenida en la etapa inicial y se determinaron cuáles eran los requerimientos funcionales y no funcionales del sistema. Para este proceso se debieron confirmar ciertos detalles sobre los requerimientos con los operadores y administrador del sistema actual, quienes fueron muy precisos y claros en la determinación de los mismos.

En esta etapa se definieron también cuáles serían las restricciones del sistema, tanto en la parte de software como de hardware, determinándose que sus restricciones no afectaban los objetivos perseguidos en este proyecto.

Dentro del análisis se encuentra también la arquitectura de software, que para este caso se determinó utilizar la arquitectura de tres niveles por las ventajas que presenta. Se desarrolló la arquitectura para el software del Liceo Naval Jambelí, donde se determinaron su propósito, alcance y objetivos, así también se desarrolló la arquitectura lógica y física del sistema, donde fueron apareciendo cada uno de los componentes que formarían parte de este software.

Debo recalcar que los conceptos de la arquitectura de tres capas plantean muy bien los elementos de cada capa por lo que el diseño de esta arquitectura no

resultó muy complicado, una vez que se conocían los requerimientos del sistema.

La segunda gran etapa tiene que ver con el análisis del sistema, que es donde se establece la forma que tendrá nuestro software. En esta etapa se determinaron los subsistemas y se diseñaron cada uno de ellos. Además se elaboraron los casos de uso, las vistas de datos, diagramas de clases del diseño, diagramas de secuencia y se concluye con el diseño de la base de datos.

En esta etapa se determina realmente como se construirá el software, por lo que el diseño de cada una de las partes es muy importante y requirió de mucha atención y en algunos casos de rediseño, a fin de poder establecer un modelo que se ajuste a los objetivos del proyecto.

En forma general esta fase, aunque no resulta la más complicada, si ha requerido de mucho tiempo y atención, a fin de dejar muy bien planteados y diseñados los elementos que formarán parte del sistema académico Liceo Naval Jambelí.

# **CAPÍTULO III**

# **FASE DE CONSTRUCCIÓN**

### **3.1. INTRODUCCIÓN**

La construcción del software es la parte esencial del desarrollo de sistemas ya que se refiere a la programación misma de la aplicación; así, una vez realizado el análisis y diseño se puede iniciar con el proceso construcción del software.

### **3.2. COMPONENTES DEL SOFTWARE**

Según lo elaborado en la fase de diseño, el sistema Académico Naval Jambelí, está constituido por cuatro componentes principales que son los siguientes:

- **Matrículas**
- Calificaciones
- Reportes y
- **Mantenimientos**

Estos componentes son los que serán implementados en la fase de construcción, para lo cual se ha definido previamente las herramientas de programación que se utilizarán y, que en este caso son:

- Microsoft Sql Server 2005, para el almacenamiento de datos y,
- Microsoft Visual Studio 2008, para la programación.

### **3.2.1. SQL SERVER PARA LA IMPLEMENTACIÓN DE LA BASE DE DATOS**

La construcción de este proyecto se inicia con la creación de la base de datos, la misma que se encuentra ya diseñada en el capítulo anterior, en la sección 2.5.9. Diseño de la Base de datos.

Para la implementación de la base de datos así como para la creación de sus procedimientos se utiliza el gestor de base de datos relacional SQL Server 2005.

Se ha escogido este lenguaje por ser una herramienta que ayuda a los programadores a crear aplicaciones sólidas y fiables al ofrecer un sistema de base de datos robusto y fácil de usar.

A continuación se detallan algunas de sus características más importantes utilizadas:

- *Fácil de instalar, configurar, utilizar y administrar:* su proceso de instalación, con la ayuda de una guía, resultó sencillo de instalar
- *Seguridad robusta*
	- Niveles de seguridad para acceso al código: se puede asignar  $\bullet$ una clave de SQL para acceder a la base de datos, en este caso se creó un usuario administrador usradmin y una clave de acceso.
	- Compatibilidad con la autenticación de Windows: esta es una gran ventaja porque si el usuario lo desea, puede trabajar con la misma clave utilizada en la autenticación de Windows.
- Amplia funcionalidad de bases de datos:
	- Procedimientos almacenados: esta es una funcionalidad muy  $\bullet$ importante, ya que gracias a ella se han podido crear todos los procesos de acceso y manipulación de la información en la base de datos, por ejemplo, añadir registros, consulta de registros, entre otros.
	- Optimizador avanzado de consultas: tiene instrucciones precisas para la ejecución de consultas, por ejemplo consultas por códigos, por nombres, generales, etc.
- Profunda integración con Visual Studio
	- Se instala con Visual Studio
	- Explorador de datos de Visual Studio para diseñar esquemas, agregar datos y realizar consultas en bases de datos locales
- Escalabilidad y rendimiento
	- Es compatible con equipos con una sola CPU, pero puede instalarse en cualquier servidor. Sus requerimientos para su instalación y uso son mínimos, lo cual es un beneficio ya que no implica gastos en equipamiento para su uso.

### **3.2.2. CONSTRUCCIÓN DE LA BASE DE DATOS ACADEMICO**

La base de datos para este sistema se ha denominado "Academico" y en ella se han creado todas las tablas diseñadas, a cada una de ellas se les ha asignado las claves principales lo cual permitirá mantener la integridad de los datos y evitar su duplicidad, así también se pueden agregar los restantes campos con sus respectivos tipos de datos, tal como se muestra a continuación:

|   |              |                                                                                                    |                                                                                                    |                                                                                                    |                                                                                                    | $-10$                                         |
|---|--------------|----------------------------------------------------------------------------------------------------|----------------------------------------------------------------------------------------------------|----------------------------------------------------------------------------------------------------|----------------------------------------------------------------------------------------------------|-----------------------------------------------|
|   |              |                                                                                                    |                                                                                                    |                                                                                                    |                                                                                                    |                                               |
|   |              |                                                                                                    |                                                                                                    |                                                                                                    |                                                                                                    |                                               |
|   |              |                                                                                                    |                                                                                                    |                                                                                                    |                                                                                                    |                                               |
|   |              |                                                                                                    |                                                                                                    |                                                                                                    |                                                                                                    | $\bullet \times$                              |
|   |              |                                                                                                    |                                                                                                    |                                                                                                    |                                                                                                    | estado                                        |
|   |              |                                                                                                    |                                                                                                    |                                                                                                    |                                                                                                    | ñ                                             |
|   |              |                                                                                                    |                                                                                                    |                                                                                                    |                                                                                                    | ¥.                                            |
|   |              |                                                                                                    |                                                                                                    |                                                                                                    |                                                                                                    | a.                                            |
|   |              |                                                                                                    |                                                                                                    |                                                                                                    |                                                                                                    |                                               |
|   |              |                                                                                                    |                                                                                                    |                                                                                                    |                                                                                                    | A                                             |
|   |              |                                                                                                    |                                                                                                    |                                                                                                    |                                                                                                    | τ                                             |
|   |              |                                                                                                    |                                                                                                    |                                                                                                    |                                                                                                    | $\Delta$                                      |
|   |              |                                                                                                    |                                                                                                    |                                                                                                    |                                                                                                    | A.                                            |
|   |              |                                                                                                    |                                                                                                    |                                                                                                    |                                                                                                    | A                                             |
|   | 10           |                                                                                                    |                                                                                                    |                                                                                                    | c                                                                                                    | л                                             |
|   | $_{\rm{it}}$ | GEOPOLITICA                                                                                                    | Geopolitica                                                                                                    | Geop.                                                                                                    | ı.                                                                                                    | A                                             |
|   | 12           |                                                                                                    |                                                                                                    |                                                                                                    | c                                                                                                    | 4                                             |
|   | 13           | DISCIPLINA                                                                                                    | DISCIPLINA                                                                                                    | DISCIPLINA.                                                                                                    | Đ.                                                                                                    | A                                             |
| ٠ | <b>NULL</b>  | <b>NEXE-</b>                                                                                                    | MEL                                                                                                    | <b>ARRI</b>                                                                                                    | <b>ALEX</b>                                                                                                    | nutz:                                         |
|   |              |                                                                                                    |                                                                                                    |                                                                                                    |                                                                                                    |                                               |
|   | $-9 ×$<br>٠  | File Edit View Project Cuery-Designer Tools Window Community Help<br>IMMON DECEDENCE<br>id/isignatura<br>ø<br>a.<br>٠<br>s<br>6<br>7<br>8<br>ä | Table - discussionaturas   Summey<br>nonibre_asigna.<br>MATEMATICAS<br>CONTABILIDAD<br><b>INFORMATICA</b><br>MATEMATICA<br>pruebs<br>DIBLIO TECNICO<br>Odura Fisca | nonbie libreta<br>MATEMATICA<br>CONT.<br>IVF.<br>MATEMATICA<br>prunba<br>039130<br>CIENCIAS SOCI  EE.SS.<br>O.B. Paca | nombre corto<br><b>MATÉMATICA</b><br>CONT.<br>3F.<br>NAT.<br>proeba<br>DIBLOO.<br>CC.95<br>CC.FF.<br>Cencios Naturales Cencias Naturales CC.NN<br>REALIDAD SOCI  REALIDAD SOCIAL REALIDAD | ttpig<br>c<br>е<br>c<br>c<br>с<br>c<br>c<br>c |

Figura Nro.3.1. – Vista del contenido de la tabla Asignaturas

# **3.2.3. CONSTRUCCIÓN DE LOS PROCEDIMIENTOS DE LA BASE DE DATOS ACADÉMICO**

Una de las funcionalidades de SQL Server 2005, es crear procedimientos almacenados que permiten el tratamiento de la información. Es así que, para esta aplicación se ha creado procedimientos para cada uno de los procesos que se ejecutarán en las tablas de la base de datos, entre los principales inserción, modificación, eliminación, consultas.

A continuación se muestra uno de los procedimientos realizados:

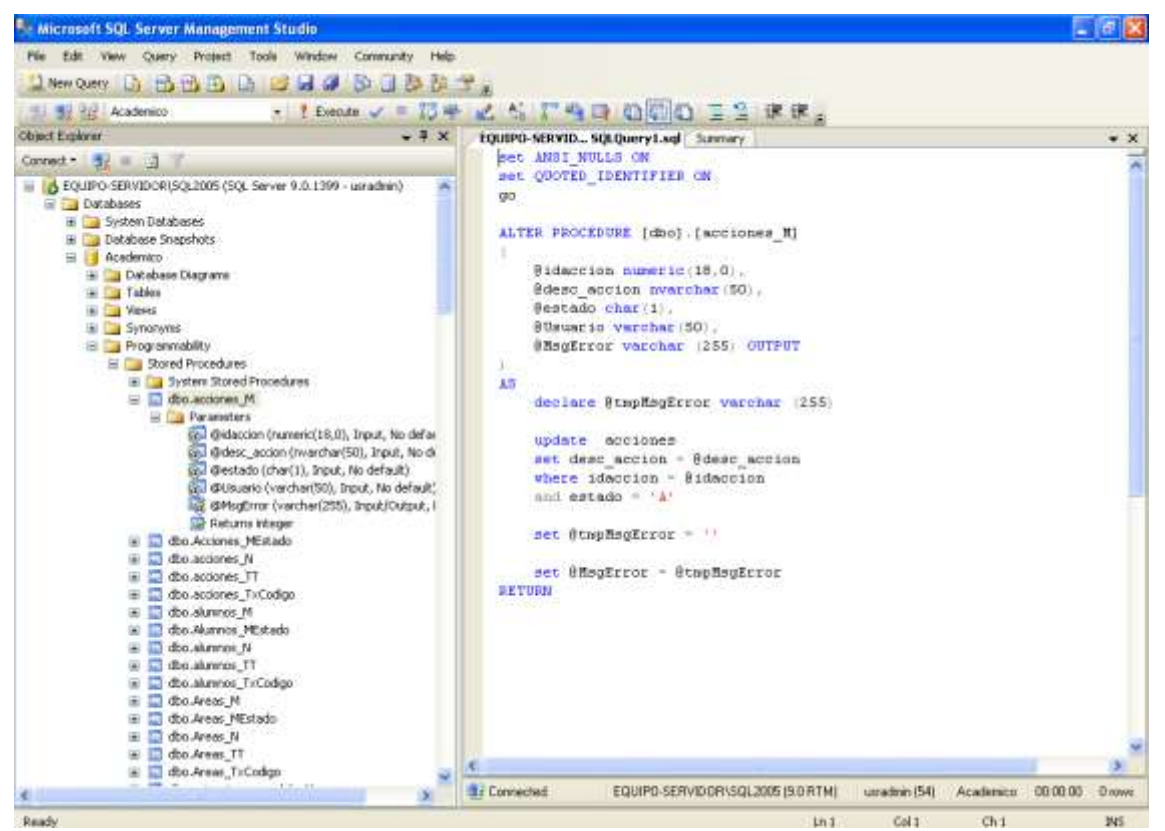

Figura Nro. 3.2 – Procedimiento de actualización de la tabla Acciones

En resumen se han creado 30 tablas y 217 procedimientos almacenados.

El proceso de construcción de la base de datos "Academico" en SQL Server 2005, ha sido muy efectivo para la consecución de los objetivos de este proyecto, ya que se ha logrado crear las tablas que se definieron en el diseño de la base de datos con todas las características establecidas, además SQL

Server tiene altos niveles de seguridad en lo que respecta a la integridad de la información tanto en el acceso a la base de datos con la creación de usuarios y permisos, como en el registro de la información donde en el caso de existir errores en duplicidad de información o campos, el sistema se encarga de advertirlos bloqueando dichos errores y protegiendo la información garantizando de esta manera su integridad.

Por otro lado la implementación de procedimientos almacenados es una técnica de gran ayuda que permite optimizar los procesos de búsqueda y actualización de la información en la base de datos de forma ágil y segura, ya que al ejecutarse los procesos directamente en SQL Server disminuyen los tiempos de respuesta en cada capa, obteniéndose directamente en SQL los resultados.

Otro aspecto muy rescatable de Sql Server 2005 es su independencia del lenguaje de programación, por lo que la estructura definida de esta base de datos puede ser utilizada tanto en Visual Studio .Net, como en cualquier otro lenguaje de programación que soporte SQL Server, tal es el caso de Visual Basic y C++, entre los más utilizados.

Por todo lo antes expuesto el uso de Sql Server para la construcción de la base de datos de este proyecto ha permitido crear una base de datos sólida y segura conforme los requerimientos iniciales del proyecto.

### **3.2.4. PROGRAMACIÓN EN MICROSOFT VISUAL STUDIO 2008**

"Microsoft Visual Studio es un entorno de desarrollo integrado para sistemas operativos Windows. Soporta varios lenguajes de programación tales como Visual C++, Visual C#, Visual J#, ASP.NET y Visual Basic .NET. Permite a los desarrolladores crear aplicaciones, sitios y aplicaciones web, así como servicios web en cualquier entorno que soporte la plataforma .NET. Así se pueden crear aplicaciones que se intercomuniquen entre estaciones de trabajo, páginas web y dispositivos móviles". 4

Esta definición permite tener una clara idea de las grandes bondades que ofrece Visual Studio y que se ajusta muy bien para la consecución de los objetivos planteados en este proyecto.

Por otro lado es una herramienta que está integrada a SQL Server, por ser de la misma familia de Microsoft, por lo que la programación se complementa con el manejo de la información.

En lo que respecta al lenguaje de programación, se ha escogido visual basic .Net, por ser un programa ofrece muchas herramientas para el desarrollo de proyectos web.

### **3.2.5. CONSTRUCCIÓN DE LA SOLUCIÓN EN .NET.**

Para este proyecto se ha creado una solución ASP.Net denominada clsReglaAcadémico, dentro de esta solución se han creado cuatro proyectos, tres proyectos de librerías de clases y un proyecto de aplicación web, los mismos que a continuación se detallan:

- ClsConexión
- **ClsEntidad**

 $\overline{a}$ 

- ClsReglaAcademico
- **WebAcademico**

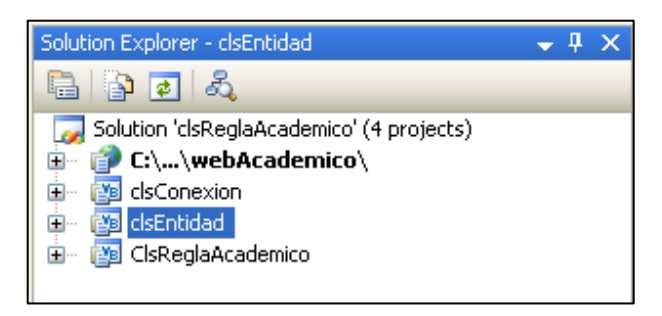

Figura No.3.3. – Vista de clases utilizadas en el proyecto

<sup>4</sup> http://es.wikipedia.org/wiki/Microsoft\_Visual\_Studio#Visual\_Studio\_2008

### **DESCRIPCIÓN DE PROYECTOS**

**Proyecto ClsConexion:** contiene las clases relacionadas con la conexión a la base de datos y la administración de los procedimientos almacenados en ella. Específicamente se trata de las clases: conexion y SqlServer.

En la clase SQLServer, se puede establecer la cadena de conexión con la cual se accederá a la base de datos; por otro lado la clase conexión toma los valores y establece la conexión, además que administra o dirige el camino hacia los procedimientos almacenados.

**Proyecto ClsEntidad:** contiene las clases que mapean los procesos de las diferentes entidades. Esta clase contiene código generado por el diseñador de componentes, donde se crean o reutilizan los componentes.

### **Proyecto ClsReglaAcademico**

Este proyecto contiene todas las clases de cada una de las entidades del sistema. Cada una de estas clases mantienen un mismo formato que está compuesto por cuatro regiones: Constructores, Propiedades, Lecturas y Actualizaciones.

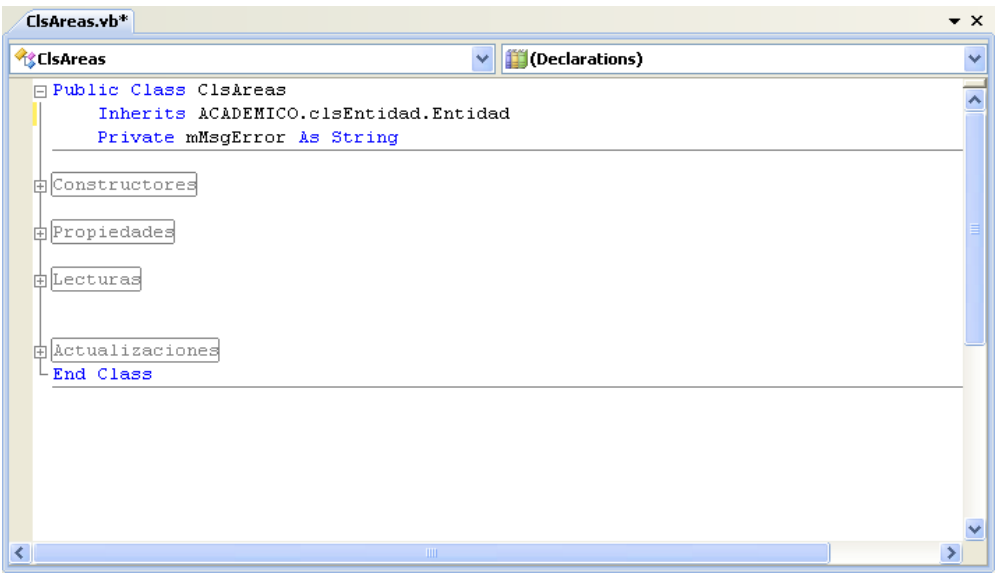

Figura No.3.4. – Vista general de una clase del sistema

En donde:

*Constructores:* contiene los constructores generales de la clase como nombre de la entidad, nombre del servidor, base, usuario.

*Propiedades: p*ropiedades definidas para la clase.

*Lecturas:* se refiere a las consultas generadas para esa entidad.

*Actualizaciones:* se refiere a los procesos de actualización en la base de datos como inserción, modificación, eliminación, consultas.

#### **Proyecto WebAcademico**

Este proyecto de aplicación web, contiene todos los componentes (formularios, informes, imágenes, etc.) que se utilizarán en la aplicación.

En el caso de los formularios, en su mayoría contienen controles similares como: cuadros de texto, etiquetas, combo box, botones de comando, grid, botones de opciones.

A continuación se detallan cada uno de estos controles:

Web Form: son los formularios propiamente dichos utilizados en el proyecto y que son los contenedores de los demás objetos Web Form necesarios para la interacción con el usuario y los procesos de entrada/salida de la información.

Entre los principales controles utilizados en los formularios están:

A Etiqueta o Label: es un control que permite mostrar texto, descripciones, información para el programa, como por ejemplo el nombre del usuario activo en el sistema.

**Control TextBox:** este control fue utilizado para capturar la información de entrada del usuario, así como también para presentar información y almacenada en la base de datos de la aplicación.

**DropDownList:** es un control que ha sido utilizado ampliamente en el sistema, ya que aquí se han cargado información de la base de datos que sirven de selección para el usuario al momento de registrar datos. Por ejemplo: alumnos, ciudades, asignaturas, etc.

**ListBox:** parecido a un DropDowList, con la diferencia de que este control permite mostrar un conjunto de datos de una tabla de forma fija, y permite deslizarse entre los diferentes valores y seleccionar uno de ellos. Se utilizó para el listado de reportes.

**CommandButton:** utilicé este control para insertar acciones a ejecutarse dentro del formulario, como las opciones de: Nuevo, Grabar, Modificar, Eliminar, Imprimir, entre las más comunes. Cada uno de las cuales al ser ejecutados (dar clic) ejecuta una serie de instrucciones o procedimientos que afectan a la información de la tabla con la que se está trabajando. Ha sido utilizado en casi todos los formularios.

**Grid:** también conocido como cuadrícula es un control que ha permitido mostrar los elementos contenidos en una tabla. Los datos mostrados están ordenados, paginados e incluso seleccionados, dependiendo del caso. Por ejemplo: para mostrar todos los alumnos matriculados, la nómina de alumnos con calificaciones para su ingreso.

**Table:** es un conjunto de filas y columnas con características básicas de diseño. Utilizado para organizar información en el formulario.

**RadioButtonList:** presenta un grupo de botones de opción, que permiten seleccionar una de entre varias opciones. He utilizado este control para

escoger datos como: sexo (Masculino/Femenino), Tipo Matrícula (Ordinaria/Extraordinaria), entre otros.

**ChekBox:** permite activar o desactivar una selección. Por ejemplo determinar si el reporte será individual o no.

**HyperLink:** este control se ha utilizado para ejecutar hipervínculos hacia las diferentes páginas web del proyecto, por ejemplo: retorno al menú principal.

**Image:** permite insertar imágenes en los formularios, se lo utilizó para insertar el logo de la aplicación.

**CrystalReporViewer:** es un control de Crystal Report y se lo ha utilizado para crear los enlaces para la ejecución de reportes en el proyecto.

En forma general los formularios de mantenimientos se muestran como el siguiente ejemplo:

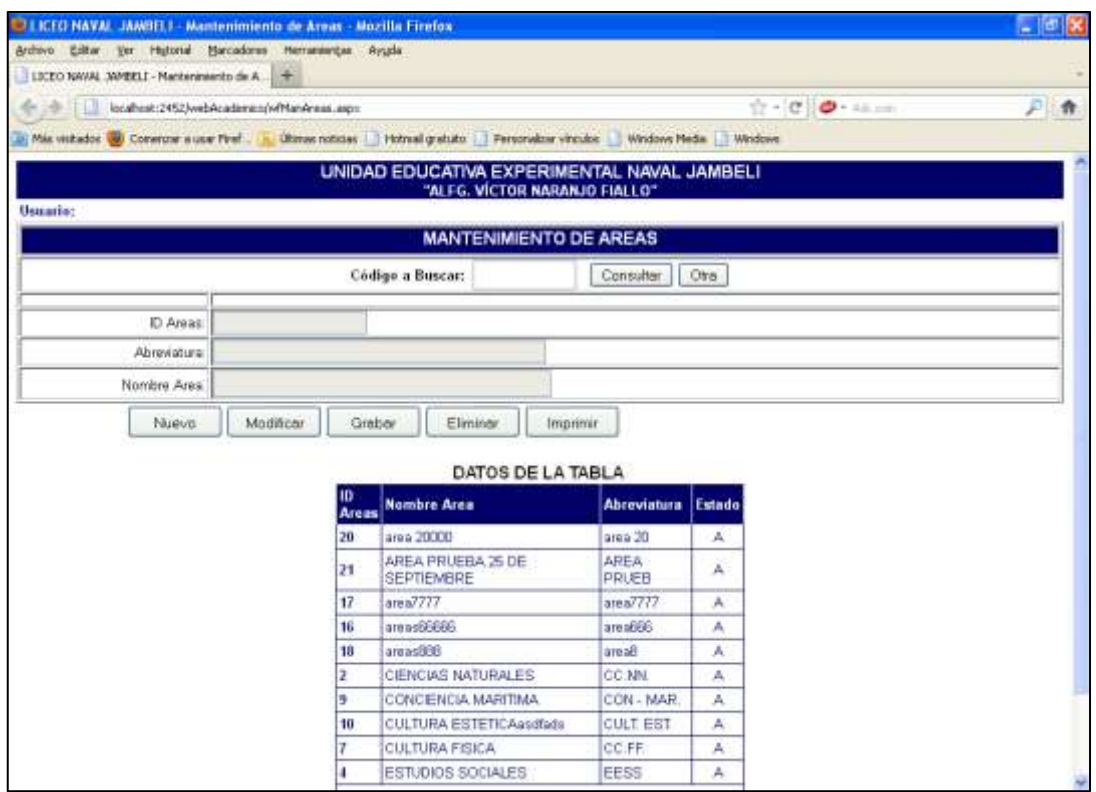

Figura No. 3.5. – Vista del mantenimiento Áreas del sistema SIACADWEB
#### **REPORTES DEL SISTEMA**

El diseño de los reportes se lo realizó en Crystal Report, aplicación que viene incluida dentro del paquete de Visual Studio .Net. Los controles utilizados en los reportes fueron:

**Text Object:** control que permite insertar una etiqueta en el reporte, como por ejemplo: nombre del reporte.

**Line Object:** permite crear líneas en el diseño del reporte. Por ejemplo líneas de división entre el encabezado y el diseño.

**Box Object:** este control permite crear cuadros en el diseño del reporte. Por ejemplo cuadros para encabezado en la libreta de calificaciones.

Dentro del explorador de campos encontramos algunos objetos que fueron también utilizados en los reportes:

**Fórmula Fields:** para crear campos formulados que luego se insertaron como parte del reporte. Este tipo de campos fueron utilizados en muchos de los reportes por ejemplo: para definir campos combinados (apellidos y nombres), establecer edades a partir de las fechas de nacimiento y fecha actual, calcular totales, validar variable y determinar campo a presentar, entre las más importantes.

**Parámeter fields:** este campo es muy importante cuando se trata de pasar parámetros desde el formulario que genera el reporte hacia el reporte mismo. Entre los parámetros utilizados tenemos: períodos, fechas, curso.

**Group Name Fields:** permite agrupar la información presentada en el reporte a través de un campo de la tabla. Por ejemplo en las libretas de calificaciones se agrupó la información por código de alumno y tipo de asignatura.

**Referencias cruzadas:** dentro del proceso de creación del reporte, existe un asistente que permite crear informes con referencias cruzadas, lo cual permitió obtener resultados de diferentes tablas y combinarlas en una sola presentación de una manera ágil, como por ejemplo los cuadros de calificaciones.

## **OPCIONES DE IMPRESIÓN Y EXPORTACIÓN DE REPORTES**

Una vez generados los reportes, estos ofrecen diferentes alternativas de impresión, sea esta por pantalla, a impresora o archivo, este último puede ser a diferentes formatos como xls, pdf, xml.

#### **3.3. PRUEBAS DEL SISTEMA**

Las pruebas del sistema han sido realizadas a lo largo del proceso de construcción, con la ejecución de cada uno de los formularios, bases de datos, procedimientos almacenados, etc., utilizando información válida o inválida que han permitido detectar errores o en su defecto establecer la operatividad del proceso.

A continuación se detallan algunas de las pruebas realizadas durante su desarrollo:

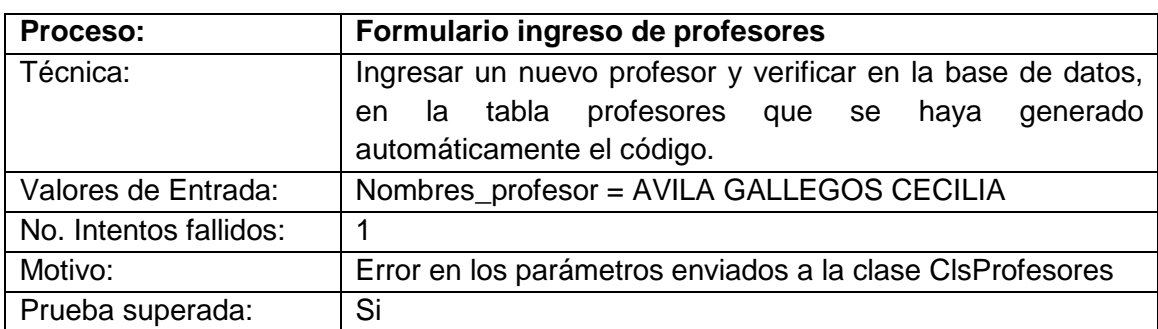

#### **Verificación en la Base de datos:**

#### **Funcionalidad de Formularios:**

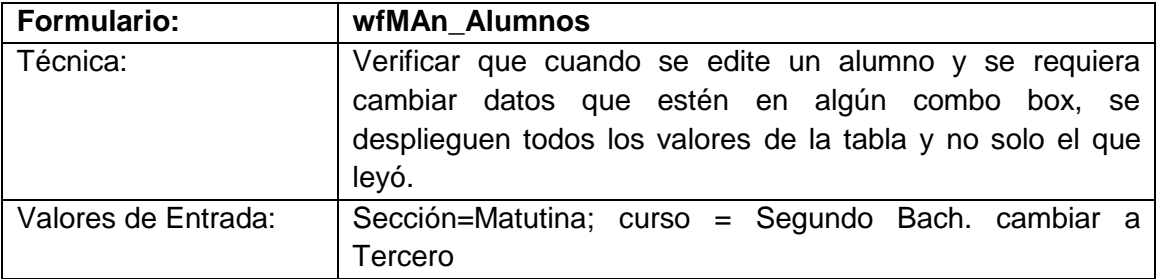

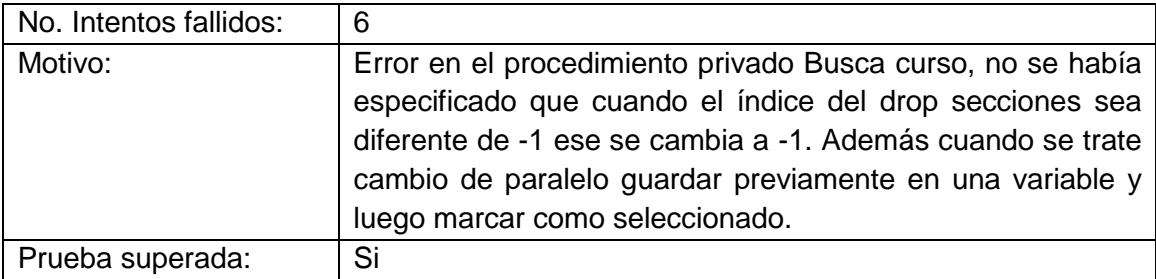

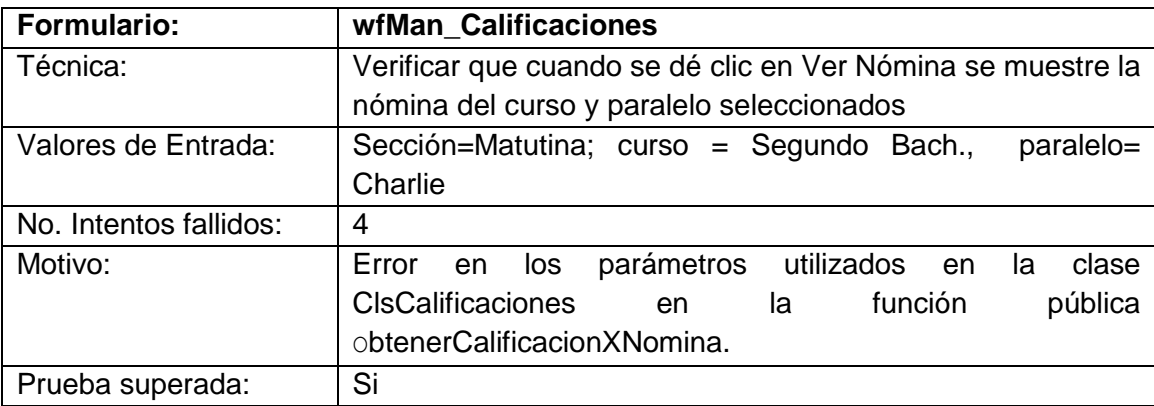

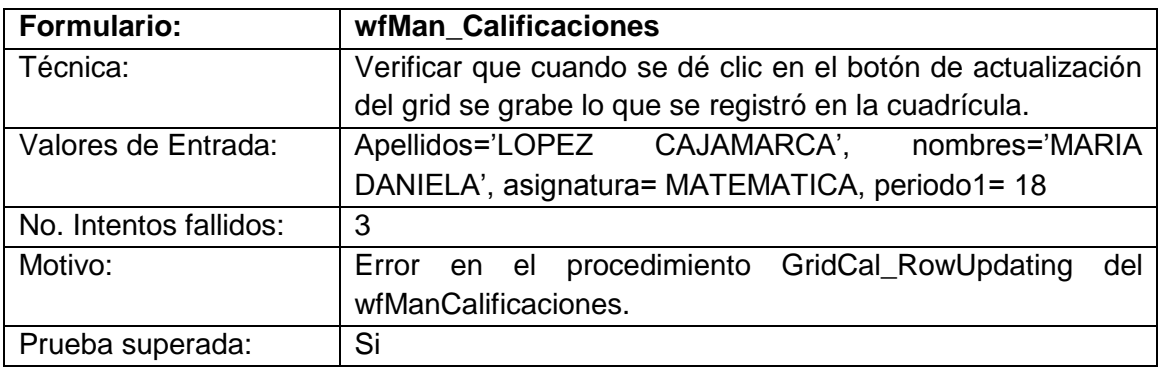

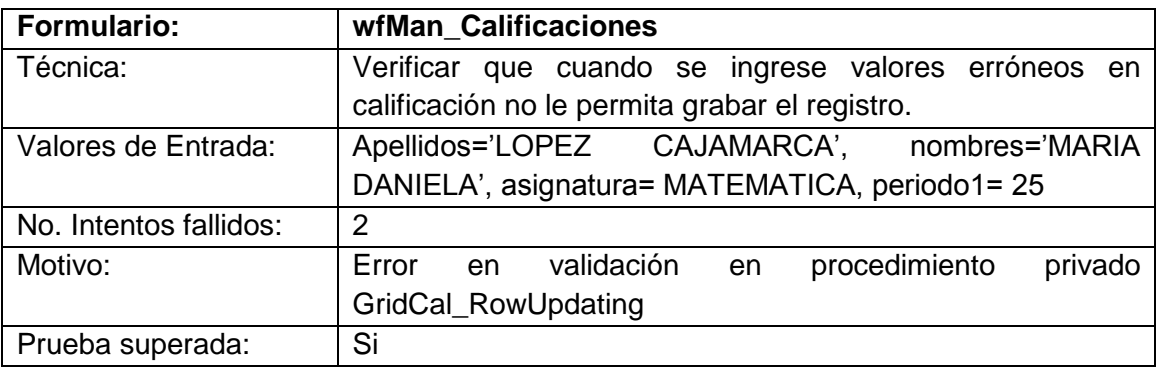

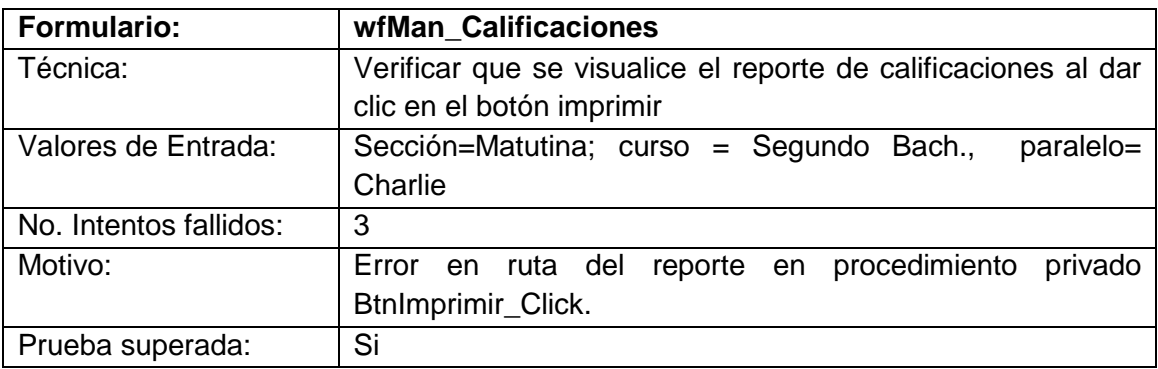

#### **Funcionalidad de Informes:**

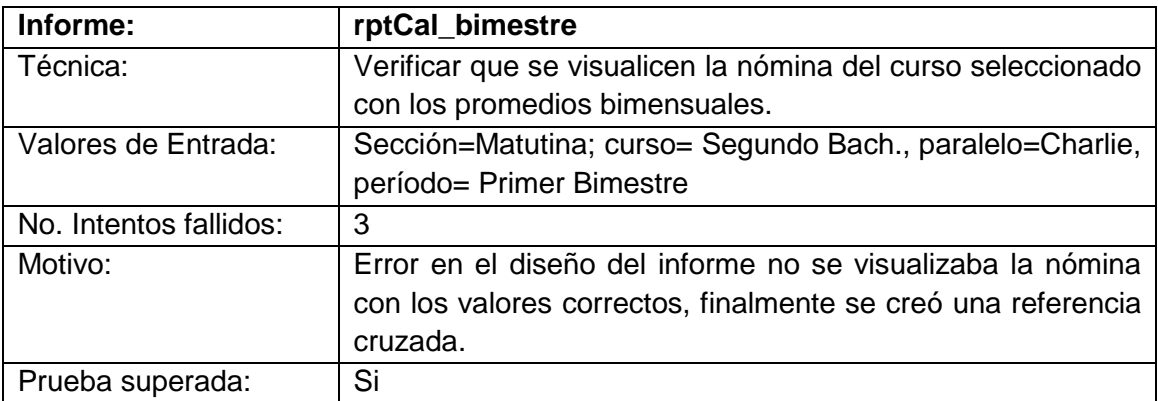

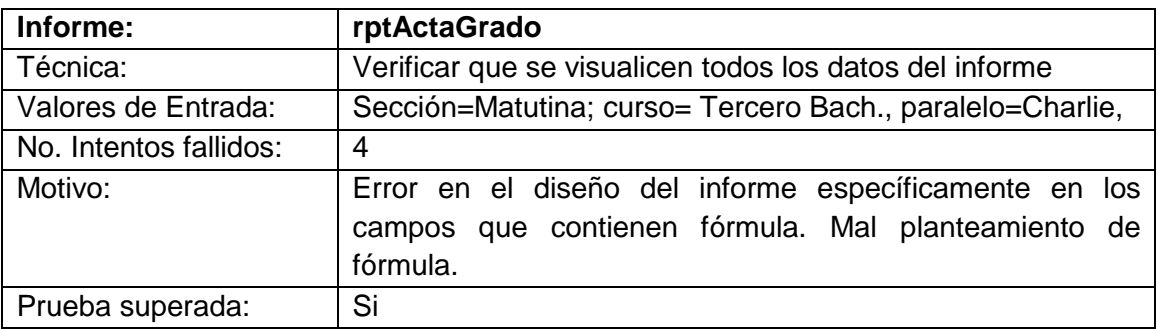

#### **3.4. MANUALES DEL USUARIO**

Ver Anexo "I" de este documento.

# **3.5. MANUAL DE INSTALACIÓN**

Ver Anexo "J" de este documento.

## **3.6. CONCLUSIÓN DE LA FASE DE CONSTRUCCIÓN**

La fase de construcción tiene que ver con la programación misma del software, para lo cual se emplearon dos herramientas muy utilizadas en el medio por sus altos niveles de seguridad, su orientación a la programación en objetos y la facilidad para implementar la arquitectura en capas, se trata de Microsoft Visual Studio 2008 y SQL Server 2005.

A pesar de ser herramientas muy conocidas y manejadas en el medio, debo indicar que uno de los más grandes inconvenientes de esta fase y de todo el proyecto, fue el desconocimiento de las herramientas de programación elegidas, por lo que una gran parte del tiempo de esta fase se tuvo que emplear en el aprendizaje y algunos casos auto-aprendizaje de estas herramientas, lo cual sin dejar de ser una dificultad se convirtió también en una fortaleza, ya que uno de los objetivos personales de este proyecto fue el aprendizaje de una herramienta moderna de programación que me permita presentarme como una profesional capacitada en esta área.

Al tiempo que se superaban las dificultades de aprendizaje se fue desarrollando el software, en donde se fueron implementando los componentes definidos en la fase de diseño.

Como se indicó al inicio, para la construcción del software se utilizó Microsoft Visual Studio 2008 en lo que tiene que ver con la programación, esto es la creación de la solución que incluye las clases, componentes, formularios e informes; para este último se utilizó Crystal Report que es un componente de Visual Studio. Por otro lado para el diseño de la base de datos y la construcción de cada uno de sus procedimientos se utilizó SQL Server 2005.

Una vez concluida la fase de construcción se debieron realizar las respectivas pruebas, las mismas que debían demostrar que los resultados obtenidos por el sistema estaban acorde con los objetivos planteados en el proyecto.

Las pruebas del sistema fueron satisfactorias una vez que fueron aplicadas a los dos operadores del sistema del Liceo Naval Jambelí y al administrador del mismo, con lo cual se concluye su construcción y se determina su operatividad.

Finalmente debo indicar mi satisfacción personal por haber concluido este proyecto que me ha permitido aprender una nueva herramienta de programación y concluir así mi formación académica en esta Universidad.

# **CAPÍTULO IV**

# **FASE DE TRANSICIÓN**

## **4.1. INTRODUCCIÓN**

La fase de transición corresponde a las últimas etapas del proceso de construcción, donde una vez realizada la instalación del software, la entrega del producto y la capacitación a los usuarios, el sistema inicia su producción en una fase de pruebas, tiempo durante el cual los usuarios se encargar de probar y evaluar el funcionamiento del sistema.

En esta etapa los usuarios serán los responsables de informar al administrador sobre falencias o resultados erróneos a fin de que estos puedan ser resueltos y de esta manera concluir exitosamente con la implementación del sistema.

#### **4.2. PLAN DE PRUEBAS DEL SISTEMA**

Para la ejecución de las pruebas del sistema SIACAD-WEB, se ha creado un plan de pruebas, el mismo que se encuentra en el **anexo J** de este documento, en el cual también se encuentran las encuestas realizadas a los usuarios, su tabulación e interpretación.

En forma general los resultados obtenidos fueron muy favorables ya que alrededor del 90% de las respuestas afirmaron la funcionalidad del sistema y por consiguiente su aceptación, esto permite determinar que para los usuarios el sistema se encuentra funcional, seguro y dispone de una interfaz fácil y entendible, tal como se demuestra a continuación en algunos de los cuadros estadísticos obtenidos:

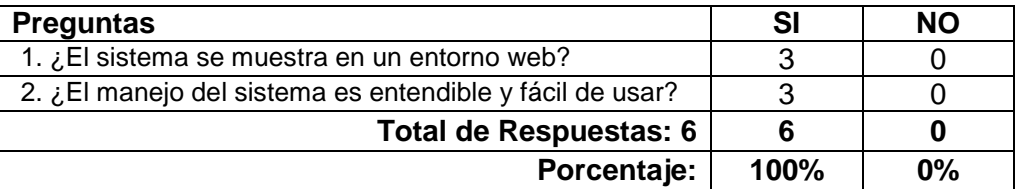

#### **OBJETIVO: INTERFAZ DEL USUARIO**

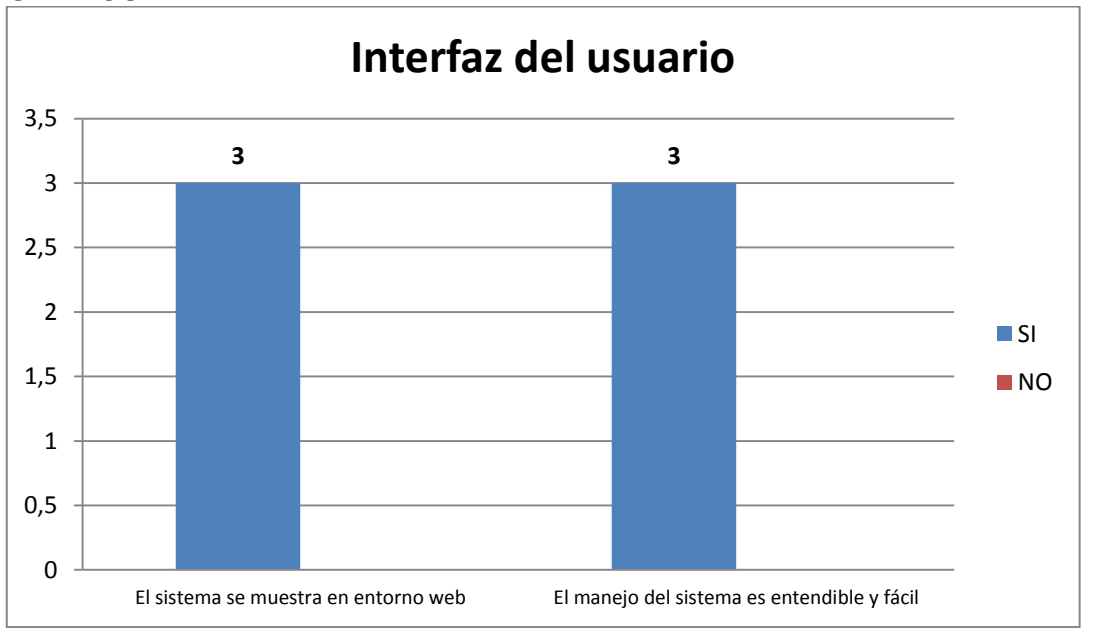

**GRÁFICO:**

#### **OBJETIVO: SEGURIDAD Y CONTROL DE ACCESOS**

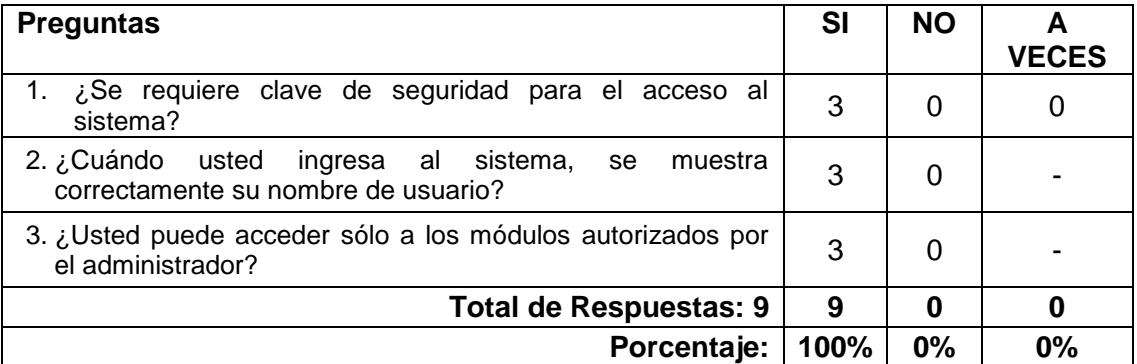

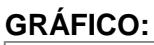

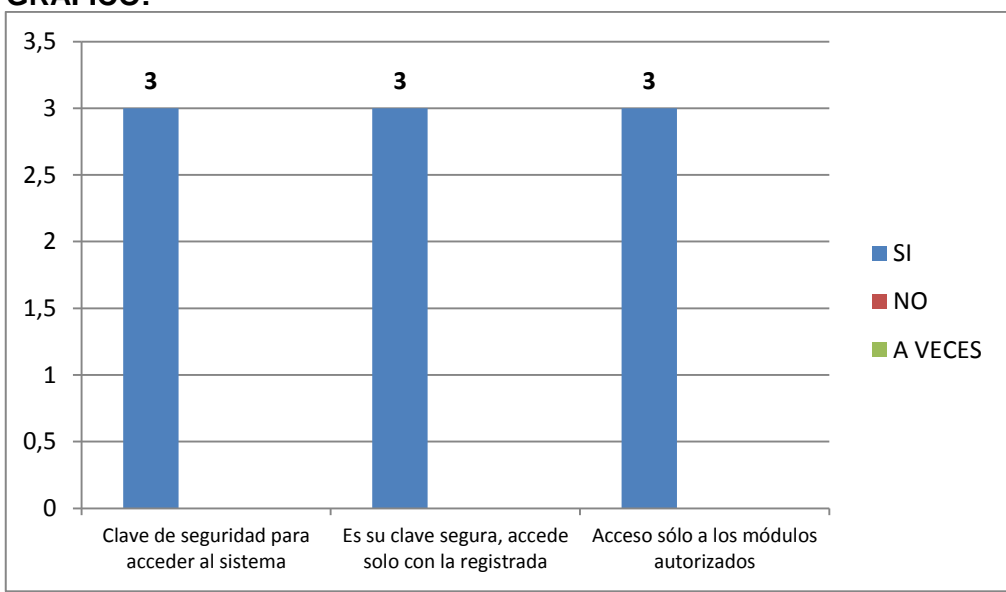

#### **OBJETIVO: FUNCIONALIDAD**

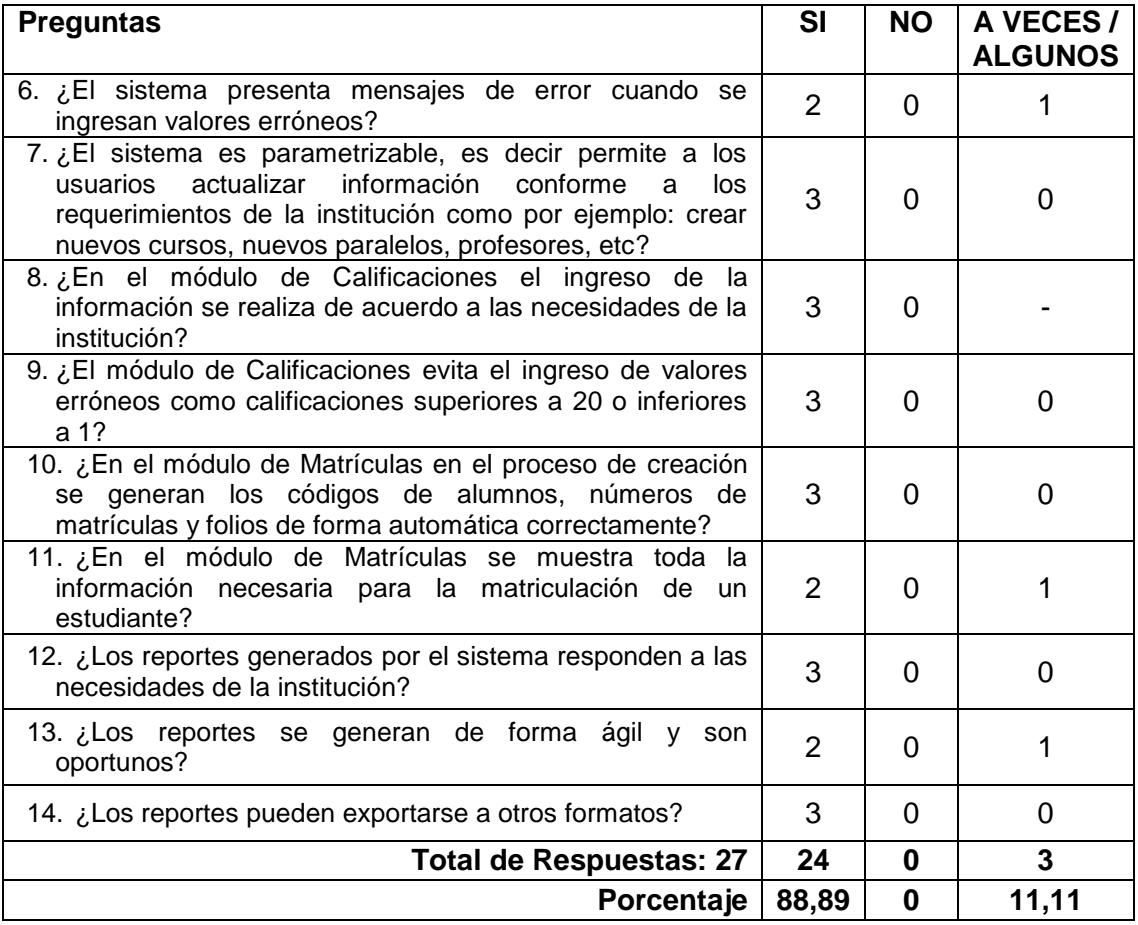

#### **2 3 3 3 3 2 3 2 3 1 0 0 0 0 1 0 1 0** 0 0,5 1 1,5 2 2,5 3 3,5 Mensajes de error cuando se ingresan valores erróneos El sistema es parametrizable Las calificaciones se ingresan acorde a las necesidades de la institución Se evita el ingreso de notas incorrectas Se generan códigos y mátriculas correctos Se muestra la información necesaria para matrículas Los reportes son acorde a las necesidades de la Institucion Los reportes son Los reportes se<br>ágiles y oportunos pueden exportar **SI NO** A VECES

#### **GRAFICO**

## **4.3. ACEPTACIÓN DEL SISTEMA**

Una vez que el sistema ha superado la etapa de pruebas, el usuario responsable de las pruebas se encargó de entregar un informe por escrito donde se certifique el correcto funcionamiento del sistema y su aceptación. En el caso de este proyecto, en el **anexo K** se encuentra la certificación y aceptación de la Secretaria General de la Unidad Educativa Naval Jambelí.

#### **RESULTADOS OBTENIDOS**

Como resultado del desarrollo de este trabajo de tesis se logró obtener el sistema académico web para la Unidad Educativa Naval Jambelí denominado SIACAD-WEB.

La culminación de este proyecto permitió también obtener conocimientos de programación en Visual Studio .Net y SqlServer 2005, además de nuevas metodología para el desarrollo de software, aplicando los conceptos de ingeniería y arquitectura de software.

Por otro lado, la implementación de la aplicación en el Liceo Naval Jambelí, ha permitido a la Institución avanzar en lo que respecta al desarrollo tecnológico, ya que dispondrán de un software que estará en internet con lo cual los usuarios del sistema podrán acceder a esta información desde cualquier lugar del mundo.

#### **TRABAJOS FUTUROS QUE SE PUEDAN REALIZAR**

Si bien, en su primera etapa, este software fue desarrollado para que los usuarios internos (secretarias, directivos y profesores) puedan ingresar y/o consultar información académica y de matrículas de los estudiantes, existe la posibilidad de crear accesos a los alumnos de la Institución para que puedan ingresar al sistema y realizar consulta de calificaciones o datos personales, por otro lado, también se puede crear el proceso de matrícula en línea donde el propio estudiante o su representante, realice el registro de matrícula sin la necesidad de acudir al Plantel. Estos procesos pueden ser implementados gracias a que la estructura de la base de datos lo permite.

La creación de estos procesos a futuro crearía agilidad en los registros de matrículas y le permitiría a la institución ofrecer un mejor servicio tecnológico en beneficio de sus clientes y de la sociedad en general.

## **CONCLUSIONES Y RECOMENDACIONES**

#### **CONCLUSIONES**

Una vez terminado el desarrollo del sistema académico para la Unidad Educativa Experimental Naval Jambelí, a través de una plataforma web, denominado SIACAD-WEB se pueden obtener las siguientes conclusiones:

- Se realizó la ingeniería, análisis, diseño, construcción e implementación del sistema académico para la Unidad Educativa Naval Jambelí, denominado SIACAD-WEB. Este sistema se desarrolló en base a los conceptos de ingeniería de software, los cuales permitieron la aplicación de mecanismos de adaptabilidad y parametrización, con el propósito de crear software que en el futuro pueda ser implementado en otros negocios, en este caso, instituciones educativas de nivel básico y bachillerato, ajustándose a las necesidades de estas.
- Se estudiaron metodologías para el desarrollo de software de alta calidad, como es el modelo de Proceso Unificado, bajo el cual fue desarrollado el SIACAD-WEB. Este modelo implementa los mejores principios de desarrollo de software, permitiendo crear una solución robusta, ordenada y fácil de entender.
- Se implementó una arquitectura en tres capas para el sistema SIACAD-WEB, la cual permitió obtener una mejor administración y reutilización de los componentes como: formularios, clases, etc., otorgándoles independencia en su construcción sin perder su funcionalidad.
- La construcción de la solución denominada clsReglaAcademico, se realizó bajo la plataforma Visual Studio .Net 2008, utilizando como lenguaje de programación Visual Basic; esta plataforma dispone de herramientas para el desarrollo de soluciones web, que permitieron la implementación de la solución planteada (arquitectura en tres capas).
- La implementación de la base de datos denominada "Academico", se la realizó en SQL Server 2005, la misma que permitió la creación de procedimientos almacenados que optimizaron los procesos de

manipulación y administración de los datos, mejorando de esta manera, los niveles de rendimiento y tiempos de respuesta.

- Esta nueva versión de software ofrece seguridades tanto a nivel de base de datos como en programación. En la base de datos se utilizó seguridades a nivel de sesiones en SQL y procesos para la encriptación de claves, mientras que a nivel de programación se han creado procesos de autenticación de usuarios y verificación de roles en el sistema. Con la implementación de estos procedimientos se mejoraron las debilidades con relación al sistema anterior, las cuales radicaban en la seguridad de la aplicación.
- El aporte de este proyecto está orientado al área académica de cualquier institución educativa de nivel básico y bachillerato, principalmente en los procesos de matrículas y registros de calificaciones. El aporte consiste en la automatización de estos procesos utilizando una herramienta web y la facilidad de parametrización.

#### **RECOMENDACIONES**

Como recomendaciones generales de este proyecto puedo indicar las siguientes:

- Sugerir la aplicación del modelo de Proceso Unificado para el desarrollo de sistemas por tratarse de un modelo que posee muchas características reales y modernas tales como: el enfoque hacia los casos de uso, es un modelo centrado en la arquitectura, está enfocado a los riesgos y utiliza el lenguaje UML.
- Recomendar el uso de la plataforma Visual Studio .Net para el desarrollo de aplicaciones web, por las numerosas bondades que ofrece en la construcción de aplicaciones sólidas en entorno web, además de información en línea para su aprendizaje.
- Sugerir el uso de SQL Server 2005, por ser un motor de base de datos muy robusto, seguro, fácil de utilizar y que se integra fácilmente a Visual

Studio .Net; al igual que este también ofrece mucha ayuda en línea que permiten una mejor comprensión de la herramienta.

- Recomendar el desarrollo de software parametrizable que permitan su reutilización ajustándose a los requerimientos de la institución que lo adopte.
- Dada la estructura de la base de datos del SIACAD-WEB se recomienda en el futuro la implementación de procesos como: creación de permisos a los alumnos para la consulta de matrículas y calificaciones y la implementación del proceso de matrículas en línea, con lo cual se podrá ofrecer un valor agregado del sistema y mejorar el estatus tecnológico de la Institución.
- Recomendar a la Universidad Técnica Particular de Loja, concretamente a la escuela de ciencias de la computación en su modalidad abierta, la implementación de seminarios o talleres prácticos de desarrollo de software durante el proceso de formación académica.

## **BIBLIOGRAFÍA**

#### **Referencias bibliográficas:**

- INGENIERÍA DEL SOFTWARE. BENET, Campderrich Falgueras. Editorial UOC, 2003.
- INGENIERÍA DEL SOFTWARE. Un enfoque práctico. PRESSMAN, Roger S. México: McGraw-Hill Interamericana de Editores, (2006). Sexta Edición.
- INGENIERÍA DEL SOFTWARE. SOMMERVILLE, Ian,. McGraw-Hill. 7ma. Edición
- EL PROCESO UNIFICADO DE DESARROLLO DE SOFTWARE. JACOBSON, Ivar; BOOCH, Grady; RUMBAUGH, James. Pearson Addisson-Wesley. Año 2000.
- RAPID APPLICATION DEVELOPMENT. MARTIN, James (1980). Macmillan Coll Div. ed.
- "EXTREME PROGRAMMING: RAPID DEVELOPMENT FOR WEB-BASED APPLICATIONS". MAURER and S. Martel. (2002). IEEE Internet Computing, 6(1) pp 86-91 Enero/Febrero 2002.
- "INTRODUCCIÓN A LA ARQUITECTURA DE SOFTWARE", Universidad de Buenos Aires
- "A SPIRAL MODEL OF SOFTWARE DEVELOPMENT AND ENHANCEMENT, ACM SIGSOFT SOFTWARE ENGINEERING NOTES". Boehm B, ACM, 11(4):14-24, Agosto 1986.
- "CICLO DE VIDA DEL SOFTWARE Y MODELOS DE DESARROLLO". Instituto de Formación Profesional - Libros Digitales.
- EL PROCESO UNIFICADO DE DESARROLLO DE SOFTWARE. JACOBSON, Ivar; BOOCH, Grady; RUMBAUGH, James. Pearson Addisson-Wesley. Año 2000.

#### **Fuentes electrónicas:**

- http://www.slideshare.net/Decimo/arquitectura-3-capas (capa de negocio).
- http://es.wikipedia.org/wiki/Ingenier%C3%ADa\_de\_software#Metodolog.C3.ADa
- http://eisc.univalle.edu.co/materias/Material\_Desarrollo\_Software/Arquitectura% 20de%20Software.htm
- http://es.wikipedia.org/wiki/Ingenier%C3%ADa\_de\_software
- http://www.scribd.com/doc/210452/Arquitectura-de-Software-Adrian-Lasso
- http://es.wikipedia.org/wiki/Arquitectura\_de\_tres\_niveles
- http://prograweb.com.mx/pweb/0201arquiAplicaweb.html
- http://catarina.udlap.mx/u\_dl\_a/tales/documentos/lis/marquez\_a\_bm/capitulo5.p df - Documento
- http://www.alegsa.com.ar/Dic/requerimiento%20de%20software.php
- http://requerimientos.galeon.com/
- http://www.mitecnologico.com/Main/ModeloDesarrolloRapidoAplicaciones
- Marmolejo Morales César. Tutorial para la creación de páginas web utilizando el editor de netscape navigator gol3. http://scfie.fie.umich.mx/tut\_html/tutorial.htm

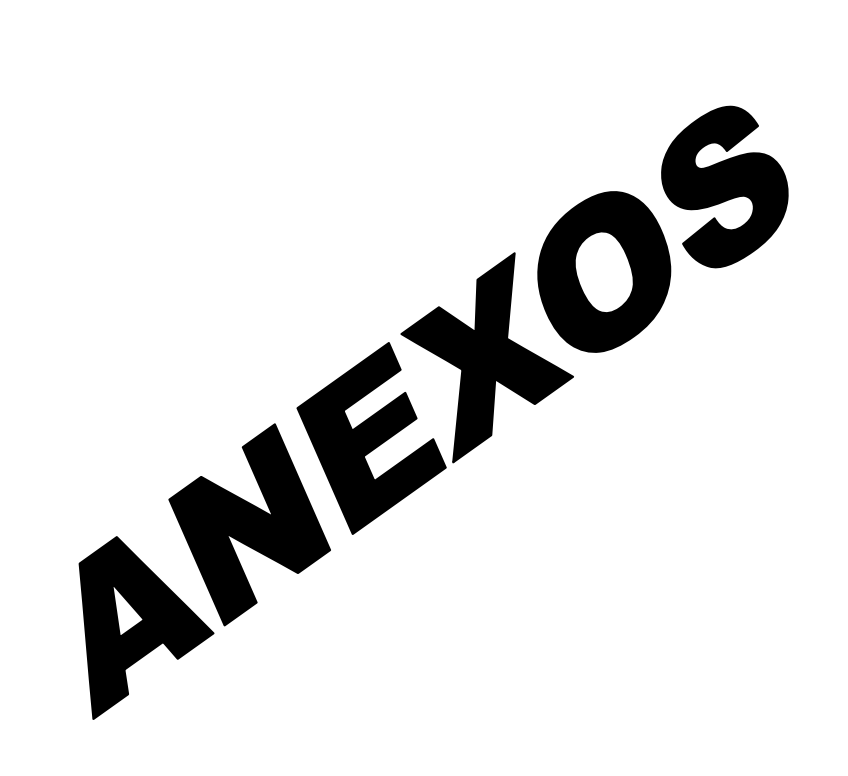